# Creating diagrams for chess problems Version v1.12

Thomas Brand Bornheim

Stefan Höning Neuss

2016/01/06

#### Abstract

It have been more than ten years now, since we last published a documented version of the diagram.sty, which is mainly intended to be used for typesetting chess problems. Since 1994 I (Stefan H"oning) made a couple of enhancements to the sourcecode of the style, without publishing and putting this into the documentation. We also needed to upgrade to  $\angle M_{\text{F}} X 2_{\epsilon}$ . The major change is the documentation language, which is english now.

The style itself tries to collect very detailed information about a chess problem by providing a lot of commands, which you may use to specify the necessary information. There are different reasons for this. One idea was to enable people to read L<sup>A</sup>TEX-diagrams into databases with information as detailed as possible. Otherwise it should be easy to change the layout of a diagram by applying a changed style - not by changing the source.

# Contents

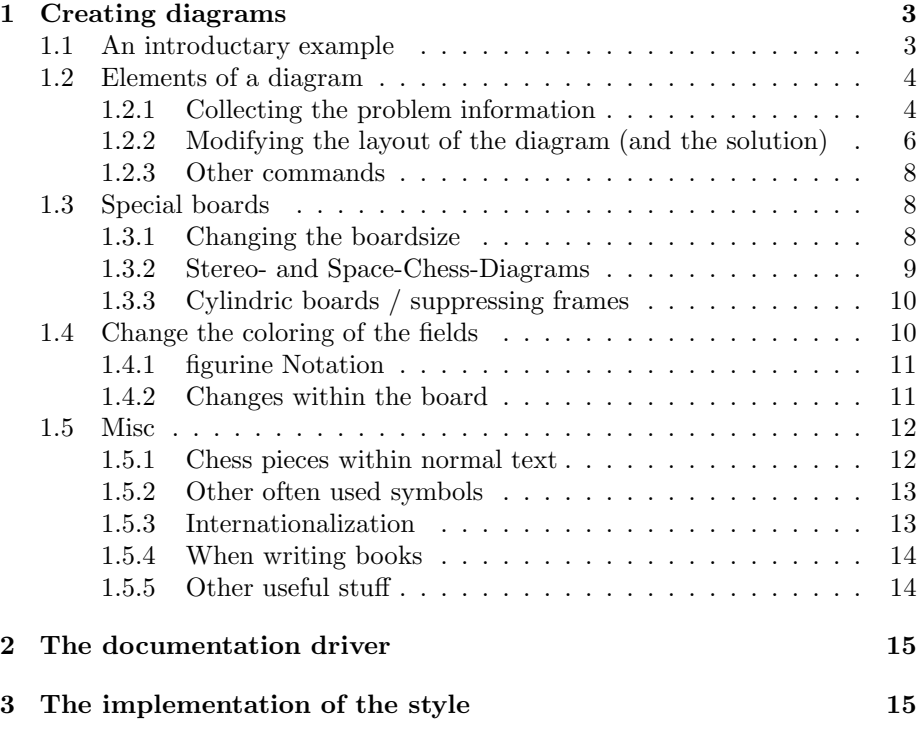

## 1 Creating diagrams

#### 1.1 An introductary example

Let us first take a look at a simple example which should only show what you have to type into your LAT<sub>EX</sub>-code to get nice looking diagrams.

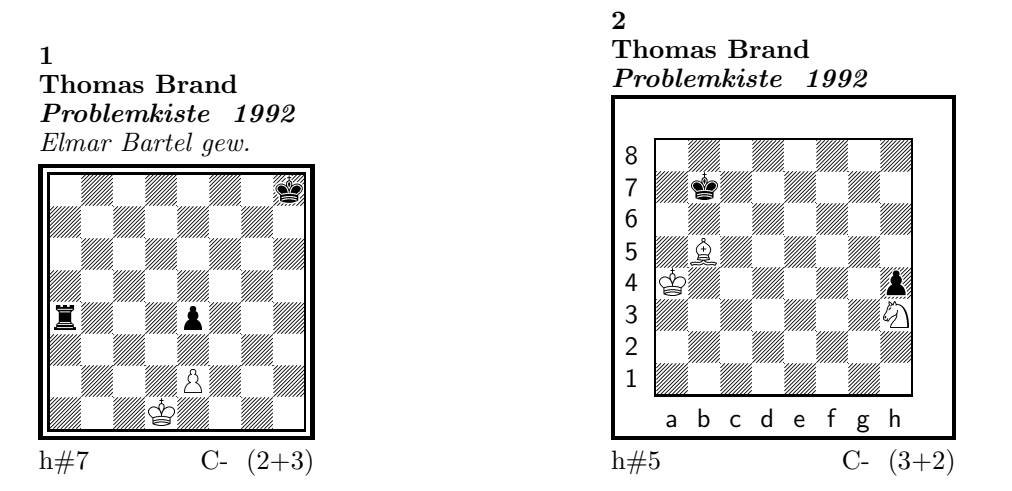

#### 1) Thomas Brand:

1.Ta3 Kc2!, 2.Tf3 e×f3, 3.e3 f4, 4.e2 f5, 5.e1T f6, 6.Th1! (Te7?) f7, 7.Th7 f8D#

#### 2) Thomas Brand:

1.Ka8 Sg1, 2.h3 Ka5, 3.h2 Kb6, 4.h×g1L+ Kc7, 5.La7 Lc6#

To use the package you have to make it available to  $\frac{FT}{X}$  using  $\text{separkage}\diam\}$ inside the preamble of your document.

Then you may use the diagram environment to create the diagrams. For the above example I had to type the following:

```
\begin{diagram}
  \author{Brand, Thomas}
  \source{Problemkiste} \year{1992}
  \dedic{Elmar Bartel gew.}
  \pieces[2+3]{wKd1, wBe2, sKh8, sBe4, sTa4}
  \stip{h\#7}
  \sol{1.Ta3 Kc2!, 2.Tf3 e\x f3, 3.e3 f4, 4.e2 f5, 5.e1T f6,
       6.Th1! (Te7?) f7, 7.Th7 f8D\#}
 \end{diagram}
\gamma\hfill
%
 \begin{diagram}
  \setboolean{legend}{true}
  \author{Brand, Thomas}
  \source{Problemkiste} \year{1992}
  \pieces[3+2]{wKa4, wLb5, wSh3, sKb7, sBh4}
  \stip{h\#5}
  \sol{1.Ka8 Sg1, 2.h3 Ka5, 3.h2 Kb6, 4.h\x g1L+ Kc7, 5.La7 Lc6\#}
 \end{diagram}
```
\putsol

diagram Any information which belongs to a problem should be put between \begin{diagram} and \end{diagram}. The above examples contains information for authors, source, year of publication, stipulation, solution and (in diagram 1) a *dedication*.

This information is shown around a chessboard except the solution, which is collected and put into the output using the \putsol command.

### 1.2 Elements of a diagram

This section describes the elements which may be used inside a diagram environment. For most of these elements there is no sense using them between \begin{diagram} and \end{diagram}. Some of them will not work outside of the environment (like  $-$ ). In case you use these switches anywhere outside you will specify the information for all problems in your surrounding environment (which may be the complete document).

#### 1.2.1 Collecting the problem information

The following information is typically given with a problem:

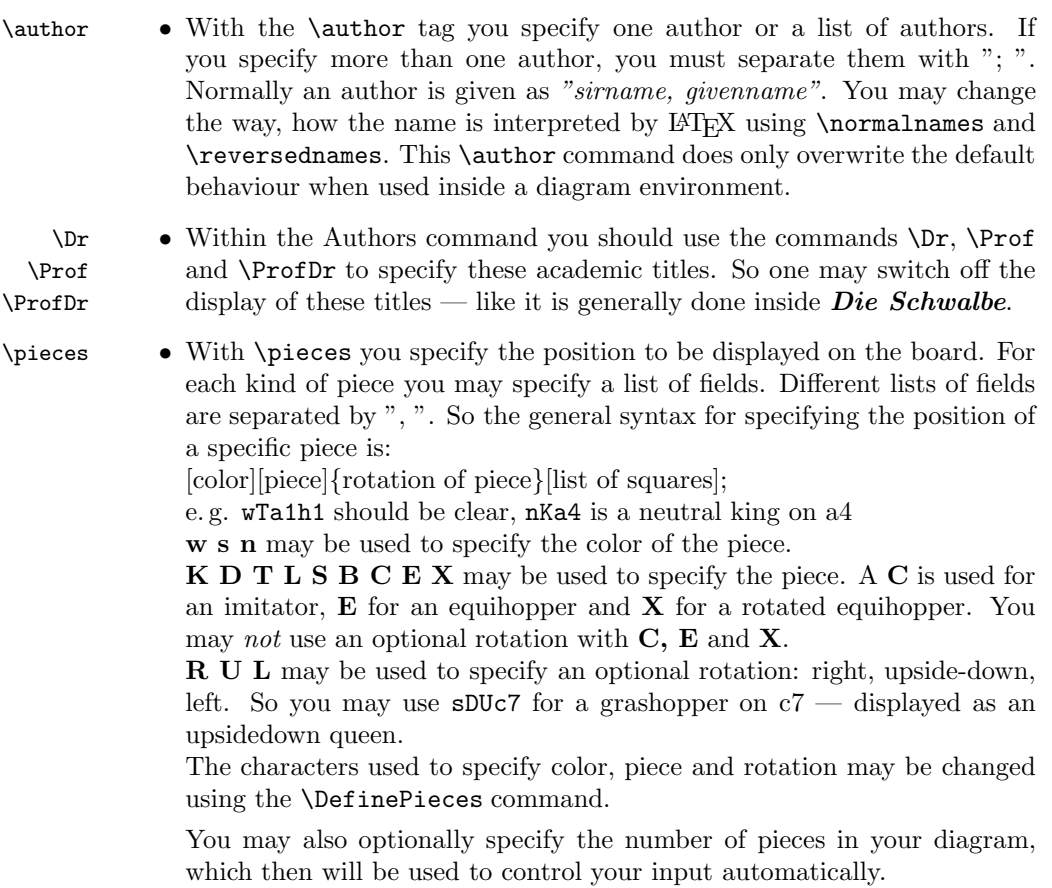

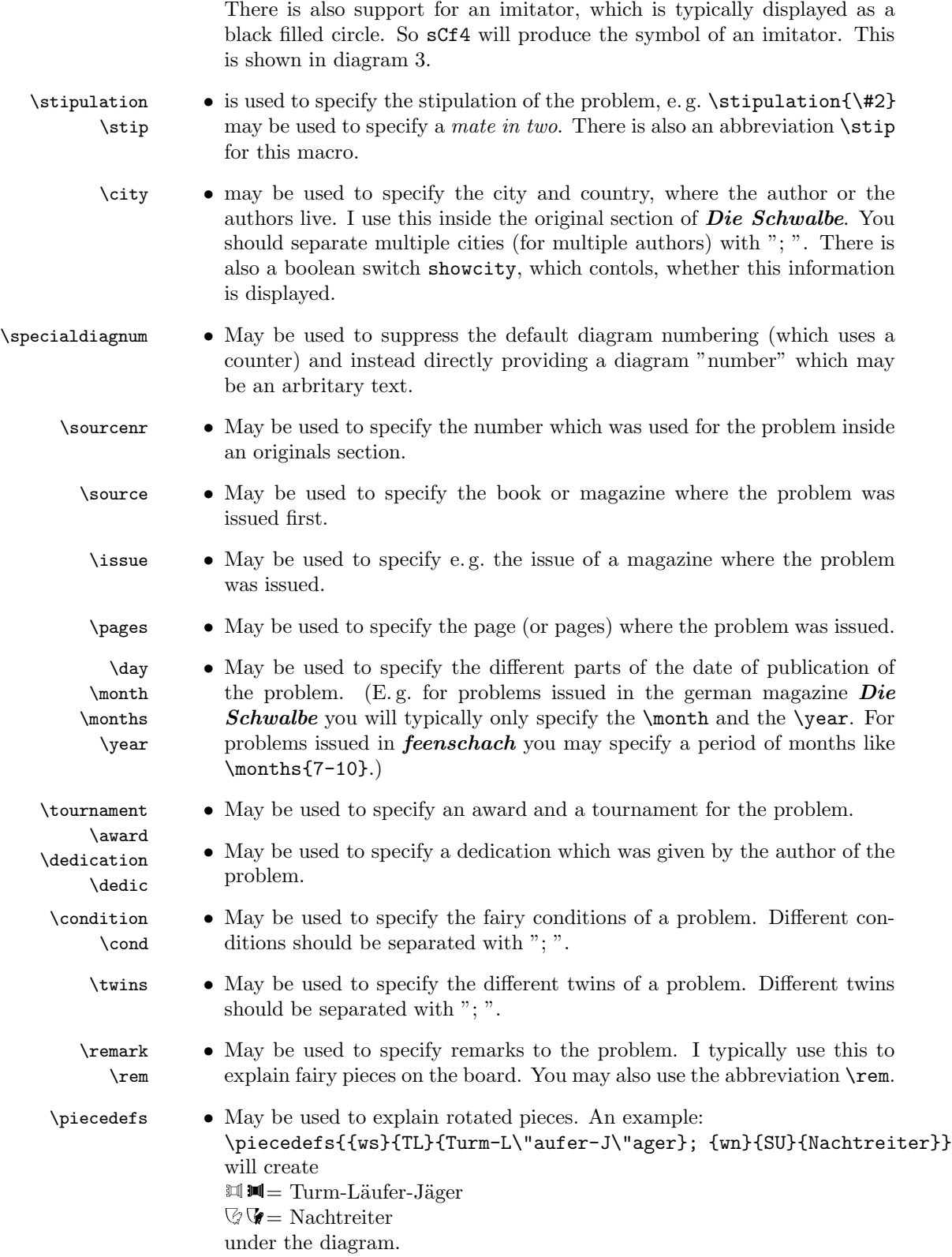

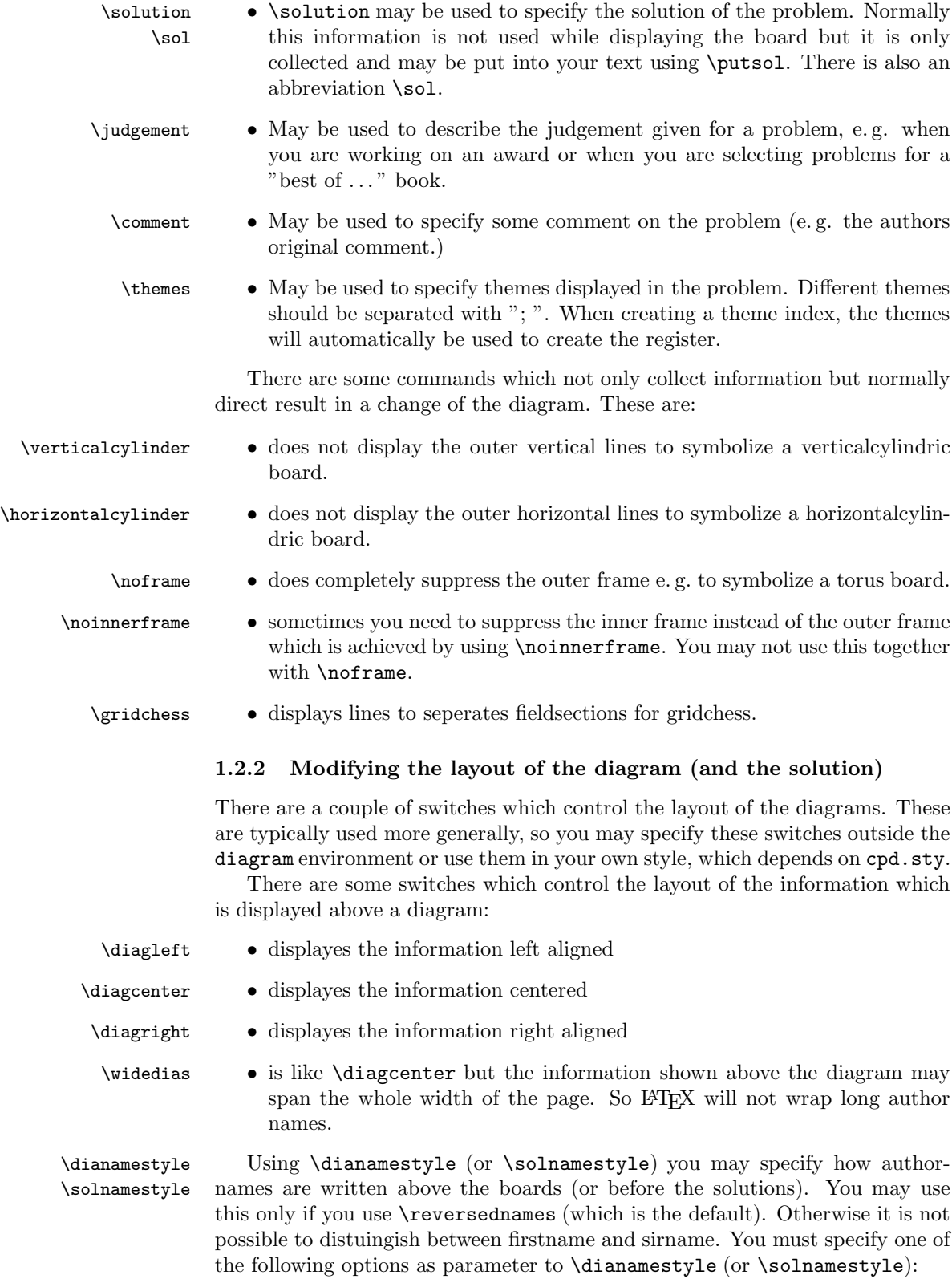

fullname Writes the authorname as *firstname sirname*. This is the default.

sirname Writes the *sirname* only.

short Writes an abbreviation of the *firstname* and the *sirname*. The abbreviation is calculated as follows:

- The first letter of the *firstname* will be used. \author{Brand, Thomas} will be displayed as T. Brand
- When there is a combined *firstname* separated with a hyphen, each first letter will be used. (see below) \author{Reich, Hans-Peter} will be displayed as H.-P. Reich
- When specifying the author name, you may provide the abbreviation for the firstname using the form sirname, firstname/abbreviation.
	- \author{Brand, Thomas/Th.} will be displayed as Th. Brand

noname displayes nothing

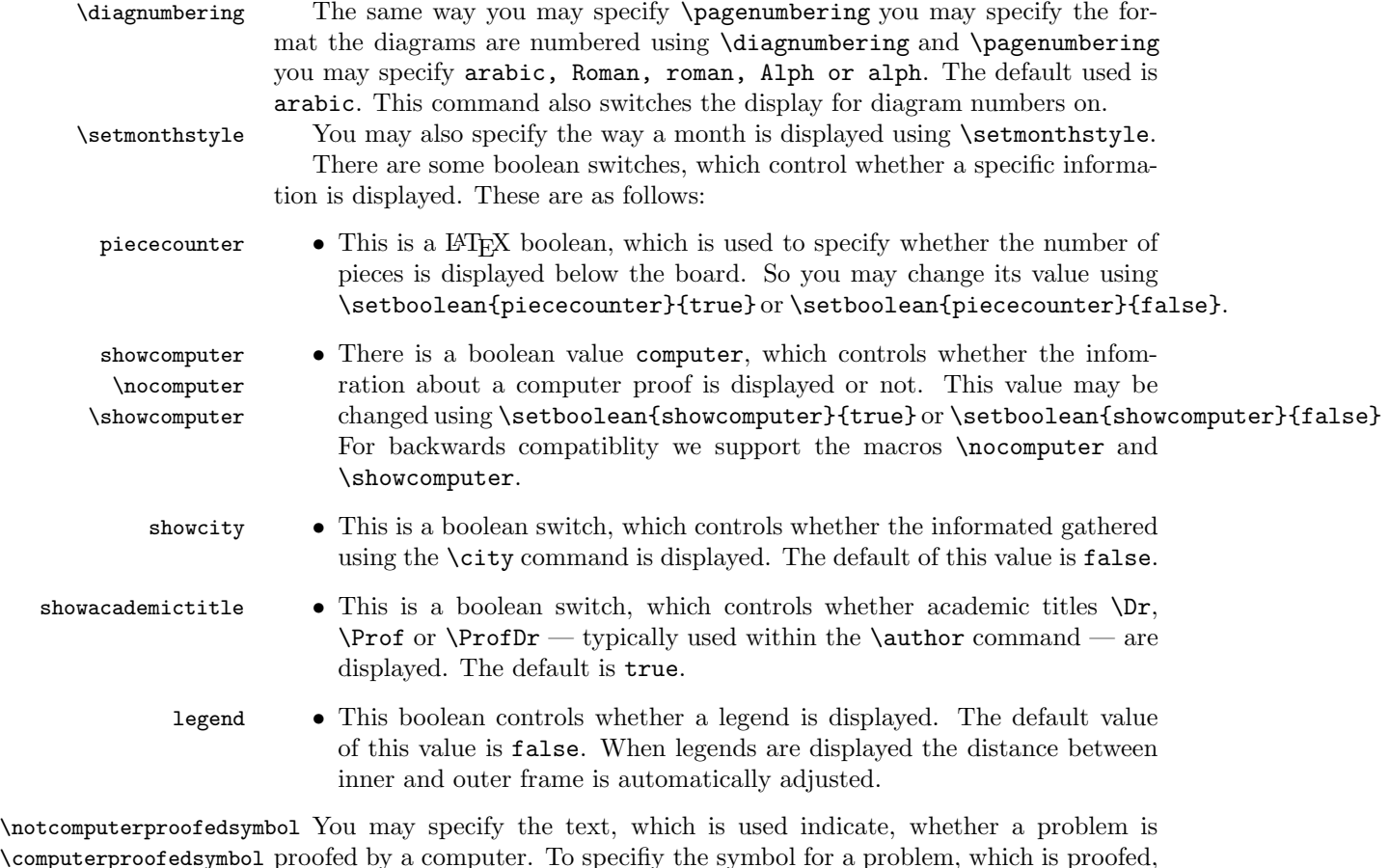

\computerproofedsymbol proofed by a computer. To specifiy the symbol for a problem, which is proofed, is created by \computerproofedsymbol. To specifiy the symbol for a problem, which is not computer proofed, is created by \notcomputerproofedsymbol. You may redefine these commands by standard LATEX means (\renewcommand). \selectelchfont You may specify which font is used for the chesspieces. There are two possible fonts:

- pk for the font which was originally used in the german magazine Problemk- $\emph{iste}$  & Weis $\Diamond$  A A and Weis $\blacktriangle$  and
- fs for the font which was first used (and was created for) the magazine feen- $\mathit{schach}$   $\circledcirc$  wie a a a  $\circledcirc$  wie wie o a a

\diagramx In analogy to the defaults for fontsizes of a document you may specify sizes \diagramxi \diagramxii of the fonts used in a diagram. The default will be set according to the fontsize specified as the \documentclass option.

#### 1.2.3 Other commands

- 
- \label This overrides the normal \label definition such that the diagram number is displayed when using \ref instead of the page number.
- \diagnum This macro expects a number as a parameter. The number will be used to (re-)initialize the diagram number counter. With this command the output of diagram numbers also is switched on. It must be used outside the diagram environment. As an optional parameter you may specify something, which will be used as prefix before the automatically updated diagram numbers. E.g. the command \diagnum[T-]{4} will produce the following diagram numbers for the following diagrams: T-4, T-5, T-6, . . .

#### 1.3 Special boards

#### 1.3.1 Changing the boardsize

diagram<sup>[]</sup> Instead of using a boardsize of  $8 \times 8$  some fairy problems need smaller or larger boards. This can be achieved by specifying the rows and columns as an optional parameter to the \begin{diagram} environment. You first have to specify the lines and then the rows as the following examples shows.

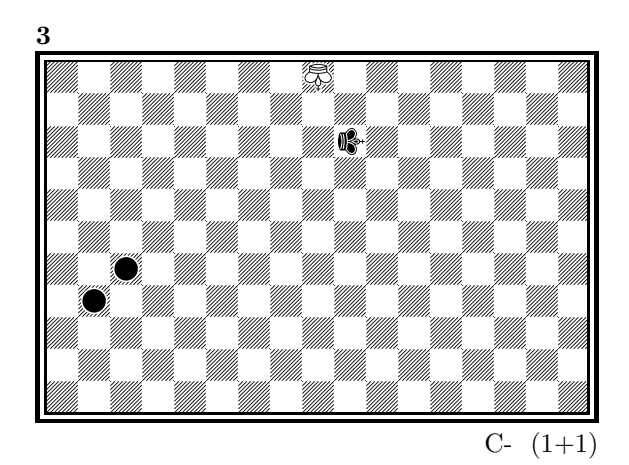

is created by

\begin{diagram}[17x11] \label{bigdia} \pieces{wKUi{11}, sKRj9, sCc5b4} \end{diagram}

As you can see in the example, pieces are set using the \pieces macro. When using boards with more than 8 lines you have to continue with charachters i, j, k, ... In a board with more than 9 rows you have to specify the rows in curly braces { } as shown in the example.

#### 1.3.2 Stereo- and Space-Chess-Diagrams

stereodiagram Other boards which are used from time to time are stereochess or spacechess spacediagram[] boards (although there are quite few people which really have such boards!). To create these boards you just have to use either the stereodiagram or spacediagram environment instead of the normal diagram environment. Here is an example:

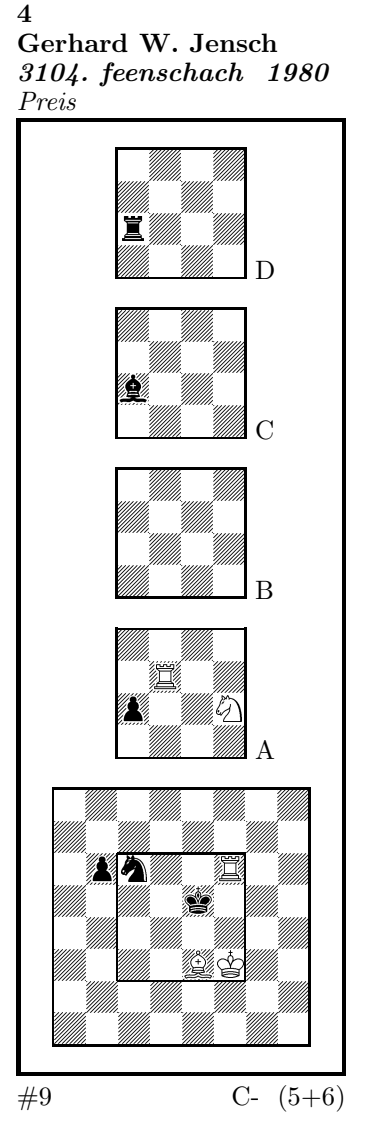

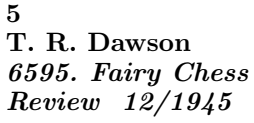

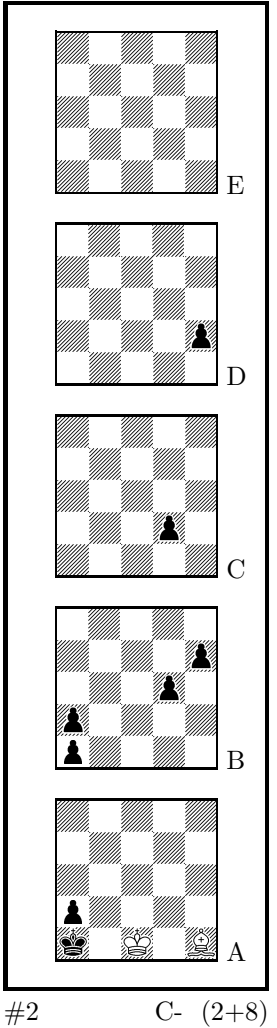

These diagrams have been produced by the following code:

\begin{stereodiagram} \author{Jensch, Gerhard W.} \sourcenr{3104.} \source{feenschach} \year{1980}

```
\award{Preis}
\pieces{wKf3, wTf6d5A, wLe3, wSf4A, sKe5, sTc4D, sLc4C, sSc6, sBb6c4A}
\stip{\#9}
\end{stereodiagram}
\hfill
\begin{spacediagram}
\author{Dawson, T. R.}
\sourcenr{6595}.
\source{Fairy Chess Review}
\month{12}
\year{1945}
\pieces{wKc1A, wLe1A, sKa1A, sBa2Aa1Ba2Bd3Be4Bd2Ce2D}
\stip{\#2}
\end{spacediagram}
```
The main change is within the notation of the pieces, but people knowing space- or stereo-chess problems see that the notation is just one would expect. \spacelayout Sometimes one would like show the different planes of a space diagram from left to right. This may be switched using the \spacelayout command, which takes one parameter:

vertical for planes organized bottom up

horizontal for planes organized left to right

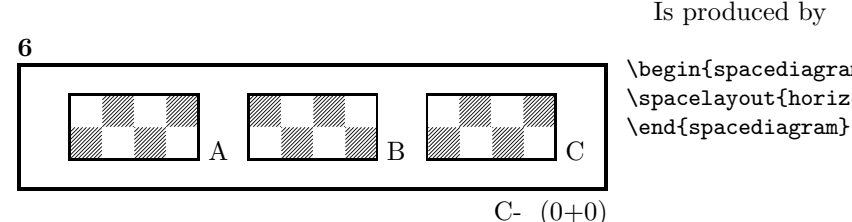

\begin{spacediagram}[4x2x3] \spacelayout{horizontal}

#### 1.3.3 Cylindric boards / suppressing frames

\verticalcylinder \noframe \noinnerframe

\horizontalcylinder To stylize a cylindric board one typically does not show parts of the frame. When using **\verticalcylinder** the horizontal lines of the outer frame will not be drawn. \horizontalcylinder suppresses the drawing of the vertical lines of the outer frame. Using \noframe completely supresses the outer frame. \noinnerframe suppresses the innerframe. In case of stereo- or spacechess-diagrams \verticalcylinder, \horizontalcylinder and \noframe suppresses the inner frame.

#### 1.4 Change the coloring of the fields

\allwhite The allwhite boolean can be used to have all white squares. Therefore dotted lines are produced to separate the squares. For convenience we provide a command allwhite which switches the value of the allwhite boolean to true.

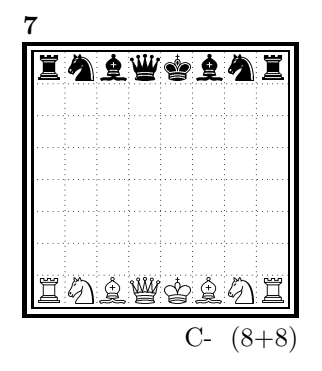

This was produced by:

```
\begin{diagram}
\allwhite
\pieces{wKe1, wDd1, wTa1h1, wLf1c1, wSb1g1, %
    sKe8, sDd8, sTa8h8, sLf8c8, sSb8g8}
\end{diagram}
```
\switchcolors The boolean switchcolors may be used to switch the coloring of white and black fields. For convenience we provide a command switchcolors which switches the value of the switchcolors boolean to true.

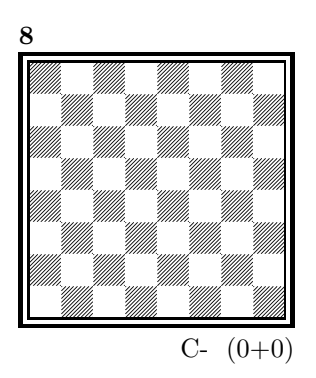

#### 1.4.1 figurine Notation

figurine Instead of using the diagram, stereodiagram or spacediagram environment one may use the figurine environment. This suppresses the diagram output and produces a figurine notation inside the current text.

#### 1.4.2 Changes within the board

- \nofields You may remove single fields by using the \nofields or \nosquares command. \nosquares Using this command does make sense for empty black fields only. This command expects a list of squares separated by "', "'. You may also use this command within a stereo- or space-diagram. In this case you must specify the fields the same way you do it inside the \pieces command. \fieldframe You may specify single fields, which should be surrounded by a frame. This is possible using the \fieldframe command. You must specify the list of fields
	- which should have frames the same way you specify fields within the **\nofields** command.
- \gridlines A more general form of lines within diagrams is possible by using the \gridlines command. You may specify a list of horizontal or vertical lines within the diagram. Different lines should be separated by "', "'. A single line must be specified as:

 $[plane](v \text{ or } h)(x-coordinate)(v-coordinate)(length in squares)$ 

You must specify a plane in case of stereo- or space-chess only. For a vertical line starting at the lower left corner of "'c2"' ending at the upper left corner of " $c8$ "' the command to use is: \gridlines{v217}. Concerning the coordinates and length specifications you should pay attention to put values greater 9 in curly braces { }.

\fieldtext Sometimes you need to show text on some squares. This is done using the  $\mathcal{I}$  is: {Text}(x-coordinate)(ycoordinate)

> Now an example how to use \gridlines, \nofields and \fieldtext to create some "'Letter-Board"' with text inside.

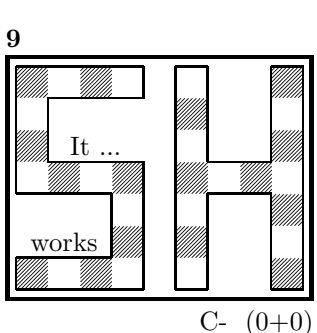

\begin{diagram}[9x7] \noinnerframe \nofields{a2, b2, c2, a3, b3, c3, % b5, c5, d5, b6, c6, d6, % e1, e2, e3, e4, e5, e6, e7, % g1, h1, h2, h2, g3, h3, g5, h5, g6, h6, g7, h7} \gridlines{h004, h013, h033, h143, h163, h074, % v001, v034, v142, v312, v404, v461, % h501, h571, h632, h642, h801, h871, % v507, v603, v643, v803, v843, v907} \fieldtext{{It ...}c5, {works}b2} \end{diagram}

#### 1.5 Misc

#### 1.5.1 Chess pieces within normal text

Sometimes you may need symbols of chess pieces within your normal text, e. g. to show the Viele-Väter-Stellung  $\mathcal{L} \otimes \mathcal{L}$ ,  $\mathcal{L}$  b6,  $\mathcal{L} \otimes \mathcal{L}$  a7. This is possible by {\wK}c8, {\wB}b6, {\sK}a8, {\sB}a7. Additionally you may use some of these symbols:

- \swL  $\cong$  a white bishop on a black square
- \ssL 2 a black bishop on a black square
- $\wedge$ wNr  $\heartsuit$  a white nightrider
- $\sqrt{n}$  a neutral nightrider
- $\sqrt{s}Nr$  a black nightrider
- $\wedge$ wGh  $\overline{\mathbb{R}}$  a white grashopper
- $\infty$  a neutral grashopper
- $\setminus$ sGh  $\bar{m}$  a black grashopper
- $\Im$ Imi  $\bullet$  an imitator, you may also use the Circle notation:
- $\sqrt{w}C$  a white circle
- $\ln C$  **Q** a neutral circle
- \sC a black circle
- $\forall$  **W** a white equihopper
- $\setminus$ sE  $\blacksquare$  a black equihopper
- $\n\mathbb{E}$   $\mathbb{H}$  a neutral equihopper
- $\forall$ wX  $\quad \Xi$  a white rotated equihopper
- $\succeq$   $\mathbf{X}$  a black rotated equihopper
- $\mathbf{X} \times \mathbf{X}$  a neutral rotated equihopper

#### 1.5.2 Other often used symbols

The style also defines commands for other symbols, which are often used within the declaration of twins or when writing a solution:

- \set \* setplay
- $\text{ra} \rightarrow \text{a left to right arrow}$
- $\lambda$ ra  $\leftrightarrow$  a double ended arrow
- \OO 0-0 king side castling
- $\setminus$ 000 0-0-0 queen side castling
	- $\chi \times$  for "'takes"'
- $\langle \rangle$ any ∼ for any move (you may not simply use a ∼ within your text because TEX handles this as a protected space)

#### 1.5.3 Internationalization

- \DefinePieces This part is relevant for people who do not like the german notation for pieces and therefore want to change this within their sources. Using the german notation, you specify the color of a piece as  $w$ , s or n, the type of a piece as  $K$ , D, T, L, S, B and a possible rotation of a piece as L, R or U. To use another notation you may use the \DefinePieces command which takes 3 parameters.
	- 1. the letters used to specify the colors of the pieces using the order white, black, neutral
	- 2. the letters used to specify the type of a piece using the order king, queen, rook, bishop, knight, pawn. You may not use the characters  $C$ ,  $E$  and  $X$ , because these are used for Circle, Equihopper and rotated Equihopper.
	- 3. the letters used to specify an optional rotation using the order left-turned, right-turned, upside-down. You must use capital letters for this.

When using a **\DefinePieces** command, the commands are changed to its next usage (or to the end of the document). The command not only changes the pieces you may use within the \pieces command but also defines commands to be used within normal text, as the following example shows: \DefinePieces{wbn}{KQRBNP}{LRU} \wDU\bKR\bwB creates  $\mathbb{R} \oplus \mathbb{Z}$ 

#### 1.5.4 When writing books

- \develop To simplify your writings you may use the macro \develop. This will create the following additional information during developement:
	- when you use \label in your diagrams the label will be shown at the left upper corner of the diagram.
	- The given label will also be shown inside the solution and also in any register entry.
	- when you have specified a  $\iota$  independent this information will be put into the solution.

Most books on chessproblems contain registers for authors, sometimes also on themes and sources. As you already collect all these information very detailed within the diagram environment the generation of registers is very simple.

\makeaindex To create a registers of authors you need to put the \makeaindex command \authorindex inside the preamble of your document. This instructs latex to write an intermediate file containing information about authors and the numbers of the diagrams.<sup>1</sup> After a first LAT<sub>EX</sub> run on your document, you need to convert the intermediate file. This may be done with the makeindex program, which will typically called like

```
makeindex -o <filename>.and <filename>.adx
```
The resulting register may be put into your document using the **\authorindex** command.

\makesindex Like an index for authors you may also create indices for sources and/or themes. For an source register you need to put \makesindex into your document preamble; for a theme register the command is \maketindex. The conversion commands for the intermediate files are

> makeindex -o <filename>.snd <filename>.sdx for the source register and makeindex -o <filename>.tnd <filename>.tdx

for the theme register.

\sourceindex \maketindex \themeindex

> The source register is inserted into the text using \sourceindex and the theme register using \themeindex.

#### 1.5.5 Other useful stuff

 $\simeq$  In some environments — like window — the use of  $\bar{\text{} }$  leads to unwanted effects. Therefore we use the command \solpar inside the definition of **\@dia@solution**, which is used to display a single solution when using

<sup>1</sup>Normally registers contain page numbers but with chess problems normally people refer to the diagram numbers.

\putsol. You may use \renewcommand{\solpar} to provide another definition of \solpar in such situations.

## 2 The documentation driver

The following code will generate the documentation. Since it is the first piece of code in the file, the documentation can be obtained by simply processing the file with  $LAT$ <sub>F</sub>X  $2_{\varepsilon}$ .

1  $\langle *driver \rangle$ 

- *\documentclass[a4paper]{article}*
- *\usepackage{doc}*
- *\usepackage{diagram}*
- *\EnableCrossrefs*
- *\CodelineIndex*
- *\RecordChanges*
- *\begin{document}*
- *\DocInput{diagram.dtx}*
- *\end{document}*
- 11  $\langle$  /driver $\rangle$

## 3 The implementation of the style

Specifies the preamble of our style file.

12  $\langle \ast$ style $\rangle$ 

*\ProvidesPackage{diagram}[2016/01/06]*

\DefaultDiagramSize The \DefaultDiagramSize may be used in code to switch to the default diagram size. As this depends on the documents default font size we use the same option and execute 10pt as default.

```
14 \newcommand*{\DefaultDiagramSize}{}
```
- *\DeclareOption{10pt}{\renewcommand\*{\DefaultDiagramSize}{\diagramx}}*
- *\DeclareOption{11pt}{\renewcommand\*{\DefaultDiagramSize}{\diagramxi}}*
- *\DeclareOption{12pt}{\renewcommand\*{\DefaultDiagramSize}{\diagramxii}}*
- *\ExecuteOptions{10pt}*

*\ProcessOptions*

- *\AtBeginDocument{\DefaultDiagramSize}*
- *\RequirePackage{ifthen}*
- *\RequirePackage{calc}*
- *\RequirePackage{pstricks}*

Now we declare some constants to unify its usage within the style file.

```
24 \chardef\f@ur=4
25 \chardef\@ight=8
26 \newcount\elchfont
27
28 \chardef\@pkelch=0
29 \chardef\@fselch=1
30
31 \newcount\dia@type
32
```

```
33 \newboolean{@textproblem}
34 \setboolean{@textproblem}{false}
35 \def\textproblem{\setboolean{@textproblem}{true}\let\@dia@stipulation=\relax}
36
37 \newboolean{@solafterdiagram}
38 \setboolean{@solafterdiagram}{false}
39 \def\solafterdiagram{\setboolean{@solafterdiagram}{true}\ignorespaces}
40
41 \newif\if@vframe\@vframetrue
42 \newif\if@hframe\@hframetrue
43 \newif\if@leaveOuter\@leaveOutertrue
44
45 \newif\if@shortform
46
47 \newif\ifspace@vertical
48 \def\spacehorizontal{\space@verticalfalse}
49
50 \newif\ifdi@no
51 \newcounter{board@nr}
52 \renewcommand{\theboard@nr}{\thediag}
53 % \newif\iffigcnt
54 \newboolean{piececounter}
55 \newcount\r@w
56 \newcount\lin@
57 \newcount\pl@ne
58 \newcount\current@plane
59
60 \newcount\w@cnt
61 \newcount\b@cnt
62 \newcount\n@cnt
63 \newboolean{showcity}
64 \setboolean{showcity}{false}
65 \newboolean{showacademictitle}
66 \setboolean{showacademictitle}{true}
67 \newboolean{legend}
68 \setboolean{legend}{false}
69
70 \newcount\@blackfield
71 \newboolean{allwhite}
72 \setboolean{allwhite}{false}
73 \newcommand{\allwhite}{\setboolean{allwhite}{true}}
74 \newcounter{field@border}
75 \newcount\@whitefield
76 \newboolean{switchcolors}
77 \setboolean{switchcolors}{false}
78 \newcommand{\switchcolors}{\setboolean{switchcolors}{true}}
   We have counters for each color to count the pieces on the board.
79 \newboolean{cpd@checkPieceCounts}
80 \newcounter{cpd@defWhitePieces}
81 \newcounter{cpd@defBlackPieces}
82 \newcounter{cpd@defNeutralPieces}
83
84 \newcounter{cpd@whitePieces}
85 \newcounter{cpd@blackPieces}
```

```
16
```

```
86 \newcounter{cpd@neutralPieces}
 87
 88 \newcommand{\cpd@stepcounterWhite}{\stepcounter{cpd@whitePieces}}
 89 \newcommand{\cpd@stepcounterBlack}{\stepcounter{cpd@blackPieces}}
 90 \newcommand{\cpd@stepcounterNeutral}{\stepcounter{cpd@neutralPieces}}
 91 \global\let\cpd@stepcounterPieces\relax
 92
 93 \newcount\help@a
 94 \newcount\help@b
 95
 96 \newbox\dia@box
 97 \newbox\@cnt@box
 98 \newdimen\@cnt@wd
99 \newbox\@stip@box
100
101 \newdimen\topdist\topdist\z@
102 \newbox\@test@box
103 \newdimen\@test@dimen
104 \newif\if@left
105
106 \newcount\brd@ff
107
108 \newdimen\dia@lineskip
109
110 \newdimen\board@width
111 \newdimen\bd@width
112 \newdimen\head@width
113 \newdimen\sq@width
114
115 \newdimen\grid@width
116 \newdimen\inner@frame
117 \newdimen\outer@frame
118 \newdimen\space@frame
119 \newdimen\v@frame@dist
120 \newdimen\h@frame@dist
121 \newdimen\space@frame@dist
122 \newdimen\v@space@dist
123 \newdimen\h@space@dist
124
125 \newbox\sq@box
```

```
126 \newbox\plane@box
```
We need a lot of token registers to register the information from within the diagram environment. These token registers are defined here. Initially each token register is defined to contain \relax, which serves as an end-marker when parsing lists.

- *\newtoks\typis@tk\typis@tk={\relax}*
- *\newtoks\label@tk\label@tk={\relax}*
- *\newtoks\sol@tk\sol@tk={\relax}*
- *\newtoks\number@tk\number@tk={\relax}*
- *\newtoks\aut@tk\aut@tk={\relax}*
- *\newtoks\city@tk\city@tk={\relax}*
- *\newtoks\sourcenr@tk\sourcenr@tk={\relax}*
- *\newtoks\source@tk\source@tk={\relax}*

```
135 \newtoks\day@tk\day@tk={\relax}
136 \newcount\from@month\from@month=\z@
137 \newcount\to@month\to@month=\z@
138 \newtoks\year@tk\year@tk={\relax}
139 \newtoks\issue@tk\issue@tk={\relax}
140 \newtoks\pages@tk\pages@tk={\relax}
141 \newtoks\tournament@tk\tournament@tk={\relax}
142 \newtoks\award@tk\award@tk={\relax}
143 \newtoks\after@tk\after@tk={\relax}
144 \newtoks\version@tk\version@tk={\relax}
145 \newtoks\correction@tk\correction@tk={\relax}
146 \newtoks\dedic@tk\dedic@tk={\relax}
147 \newtoks\fidealbum@tk\fidealbum@tk={\relax}
148 \newtoks\theme@tk\theme@tk={\relax}
149 \newtoks\twins@tk\twins@tk={\relax}
150 \newtoks\judgement@tk\judgement@tk={\relax}
151 \newtoks\comment@tk\comment@tk={\relax}
152 \newtoks\computer@tk\computer@tk={-}
153 \newtoks\nofields@tk\nofields@tk={\relax}
154 \newtoks\fieldframe@tk\fieldframe@tk={\relax}
155 \newtoks\gridlines@tk\gridlines@tk={\relax}
156 \newtoks\pieces@tk\pieces@tk={\relax}
157 \newtoks\fieldtext@tk\fieldtext@tk={\relax}
158 \newtoks\text@tk\text@tk={\relax}
159 \newtoks\stipulation@tk\stipulation@tk={\relax}
160 \newtoks\condition@tk\condition@tk={\relax}
161 \newtoks\remark@tk\remark@tk={\relax}
162 \newtoks\piecedefs@tk\piecedefs@tk={\relax}
    To remember, which information has been specified, we define TEX-booleans
for each command.
163 \newif\if@label\@labelfalse
164 \newif\if@number\@numberfalse
165 \newif\if@special\@specialfalse
166 \newif\ifauth@r\auth@rfalse
167 \newif\if@city\@cityfalse
168 \newif\if@sourcenr\@sourcenrfalse
169 \newif\if@source\@sourcefalse
170 \newif\if@date\@datefalse
171 \newif\if@day\@dayfalse
172 \newif\if@year\@yearfalse
173 \newif\if@issue\@issuefalse
174 \newif\if@pages\@pagesfalse
175 \newif\if@tournament\@tournamentfalse
176 \newif\if@award\@awardfalse
177 \newif\if@after\@afterfalse
178 \newif\if@version\@versionfalse
```
*\newif\if@correction\@correctionfalse*

*\newif\if@dedication\@dedicationfalse*

*\newif\if@fidealbum\@fidealbumfalse*

*\newif\if@twins\@twinsfalse*

*\newif\if@theme\@themefalse*

*\newif\if@computer\@computerfalse*

*\newif\if@judgement\@judgementfalse*

```
186 \newif\if@comment\@commentfalse
```

```
187 \newif\if@pieces\@piecesfalse
```

```
188 \newif\if@fieldtext\@fieldtextfalse
```
- *\newif\if@nofields\@nofieldsfalse*
- *\newif\if@gridlines\@gridlinesfalse*
- *\newif\if@fieldframe\@fieldframefalse*
- *\newif\if@stdgrid\@stdgridfalse*
- *\newboolean{showcomputer}\setboolean{showcomputer}{true}%*
- *\newcommand\*{\computerproofedsymbol}{C+}*
- *\newcommand\*{\notcomputerproofedsymbol}{C-}*
- *% \newif\if@show@computer\@show@computertrue*
- *\newif\if@stipulation\@stipulationfalse*
- *\newif\if@condition\@conditionfalse*
- *\newif\if@remark\@remarkfalse*
- *\newif\if@piecedefs\@piecedefsfalse*
- *\newif\if@typis\@typisfalse*
- *\newif\if@widedias\@widediasfalse*
- *\newif\ifx@twins\x@twinsfalse*
- *\newif\ifx@cond\x@condfalse*
- *\newif\ifimitator\imitatorfalse*
- *\newif\ifnormal@names\normal@namesfalse*
- *\newif\ifs@lu*
- *\newif\if@develop\@developfalse*
- *\newif\if@notfirst*
- *\newif\if@first*
- *\newwrite\s@lfd*
- *\let\below@newline=\relax*
- *% These are used by the "old" board creating mechanism*
- *\newcount\@lines*
- *\newcount\@rows*
- *\newcount\lines@max*
- *\newcount\rows@max*
- *\newcount\planes@max*

The following counters are used when creating the diagram itself.

- *\newcounter{cpd@rowsmax}*
- *\newcounter{cpd@linesmax}*
- *\newcounter{cpd@current@row}*
- *\newcounter{cpd@current@line}*
- *\newcounter{cpd@maxsquare}*
- *\newcounter{cpd@helper}*
- *\newcounter{cpd@current@square@index}*
- *\newcounter{cpd@current@square@value}*

Some boolean T<sub>EX</sub>-switches used whithin stereo- or spacechess diagrams.

- *\newif\if@stereo\@stereofalse*
- *\newif\if@space\@spacefalse*

These boolean switches are used to control the output of registers.

- *\newif\if@aindex\@aindexfalse*
- *\newif\if@sindex\@sindexfalse*
- *\newif\if@tindex\@tindexfalse*
- *\newif\ifds@label*

\diagram Defines the code executed in \begin{diagram}. In case no optional size is given, \@diagram a normal 8×8 board is generated.

```
233 \def\diagram{%
234 \begingroup%
235 \@ifnextchar [{\@diagram}{\@diagram[\@ight x\@ight]}%
236 }
237
238 \def\@diagram[#1x#2]{%
239 \lines@max=#1%
240 \rows@max=#2%
241 \setcounter{cpd@linesmax}{#1}%
242 \setcounter{cpd@rowsmax}{#2}%
243 \setcounter{cpd@maxsquare}{\value{cpd@rowsmax}*\value{cpd@linesmax}}%
244 \pl@ne=\z@%
245 \current@plane=\z@%
246 \let\put@sqs=\put@sqs@normal%
247 \let\read@plane=\read@plane@normal%
248 \@start@diagram%
249 }
250 \def\stereodiagram{%
251 \begingroup%
252 \@stereotrue%
253 \let\put@sqs=\put@sqs@stereo%
254 \let\read@plane=\read@plane@stereo%
255 \@start@diagram%
256 }
257 \def\spacediagram{%
258 \begingroup%
259 \@spacetrue%
260 \@ifnextchar [{\@spacediagram}{\@spacediagram[5x5x5]}%
261 }
262
263 \def\@spacediagram[#1x#2x#3]{%
264 \lines@max=#1%
265 \rows@max=#2%
266 \planes@max=#3%
267 \let\put@sqs=\put@sqs@space%
268 \let\read@plane=\read@plane@space%
269 \@start@diagram%
270 }
271 \def\@start@diagram{%
272 \init@vars%
273 \let\author=\ds@author%
274 \let\day=\ds@day%
275 \let\month=\ds@month%
276 \let\year=\ds@year%
277 \let\label=\ds@label%
278 \ignorespaces%
279 }
280
281 \def\showtypis#1{%
282 \@typistrue%
283 \typis@tk={#1}%
```

```
284 \ignorespaces%
285 }
286
287 \def\enddiagram{%
288 \let\author=\orig@author%
289 \let\day=\orig@day%
290 \let\month=\orig@month%
291 \let\year=\orig@year%
292 \let\label=\orig@label%
293 \if@number%
294 \else%
295 \refstepcounter{board@nr}% so \label and \ref work properly
296 \fi%
297 %
298 % Now \label@tk should be set, if wanted, so
299 % we can generate the index entries
300 %
301 \@aindex%
302 \@sindex%
303 \@tindex%
304 %
305 % Now \@currentlabel will be set right, so we can use
306 % the original label
307 \if@label%
308 \expandafter\@set@label\the\label@tk;%
309 \fi%
310 %
311 % Now we know, if we have frames so we can setup our dimensions
312 %
313 \global\sq@width=\fontdimen\tw@\chessfont%
314 \if@stereo%
315 \bd@width=\@ight\sq@width%
316 \board@width=\@ight\sq@width%
317 \ifdim\h@frame@dist<\sq@width%
318 \h@frame@dist=\sq@width%
319 \fi%
320 % We do already skip with \v@space@dist
321 % So we use the additional skip \space@frame@dist here
322 \v@frame@dist=\space@frame@dist%
323 \ifdim\space@frame>\outer@frame%
324 \outer@frame=\space@frame%
325 \fi%
326 \advance\bd@width\tw@\inner@frame%
327 \advance\board@width\tw@\inner@frame%
328 \advance\board@width\tw@\h@frame@dist%
329 \advance\board@width\tw@\outer@frame%
330 \else\if@space%
331 \ifdim\h@frame@dist<1.5\sq@width%
332 \h@frame@dist=1.5\sq@width%
333 \fi%
334 % We do already skip with \v@space@dist
335 % So we use the additional skip \space@frame@dist here
336 \v@frame@dist=\space@frame@dist%
337 \ifdim\space@frame>\outer@frame%
```
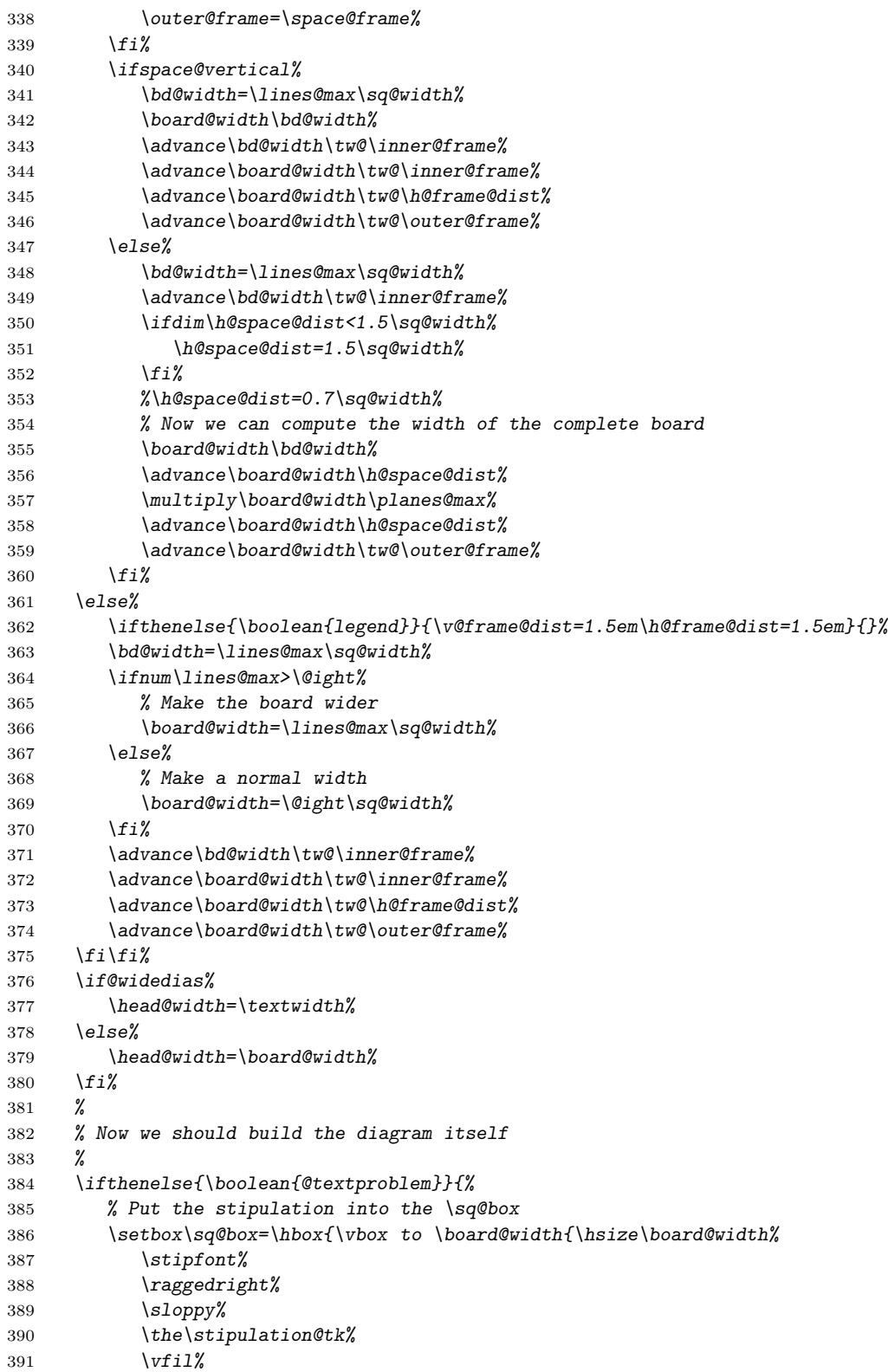

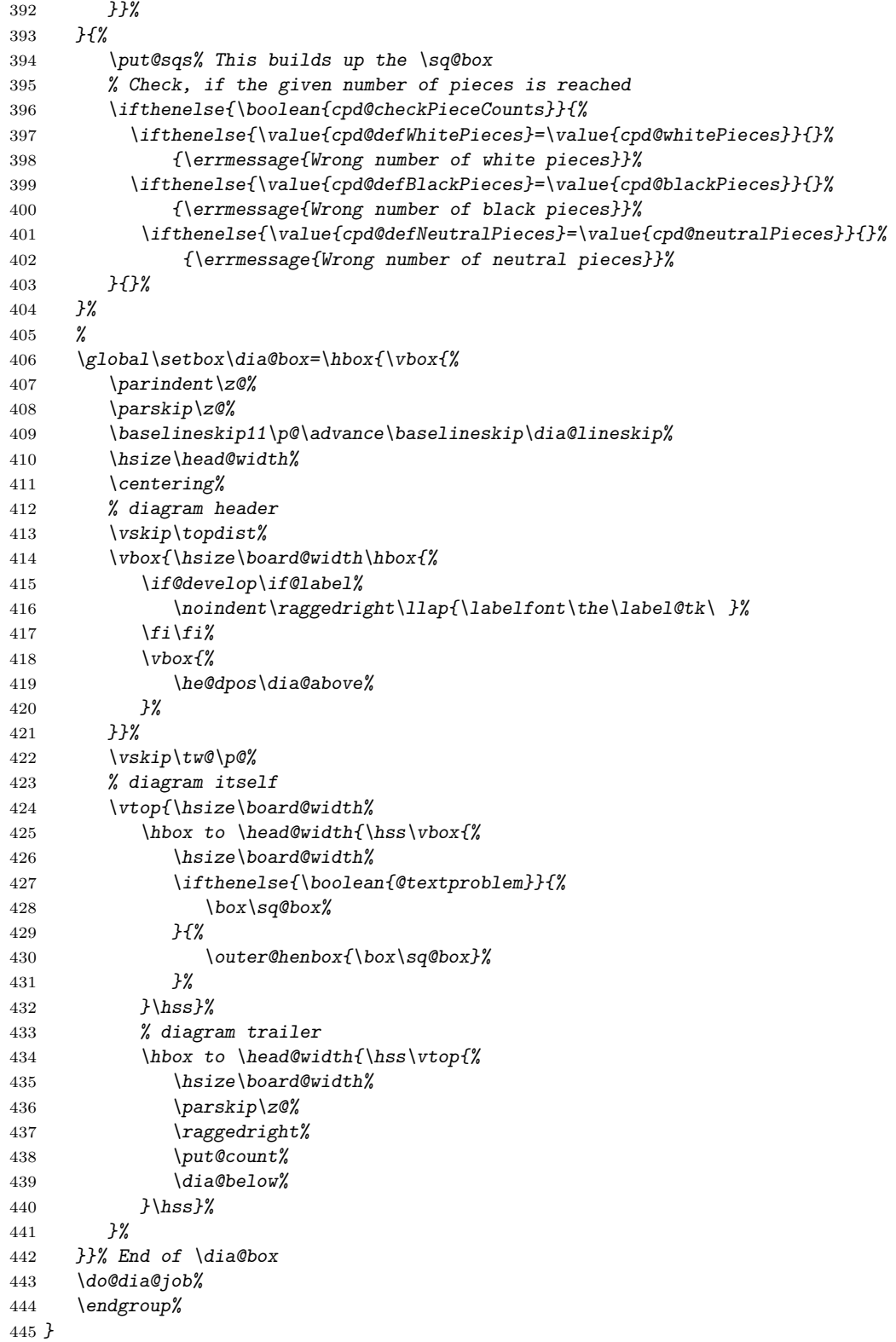

```
447 \def\do@put@count{%
448 \ \ (\arabic{cpd@whitePieces}+\arabic{cpd@blackPieces}%
449 \ifthenelse{\value{cpd@neutralPieces}>0}{+\arabic{cpd@neutralPieces}}{})%
450 }
451
452 \def\put@count{%
453 % First we build the box with the figure count
454 \ifthenelse{\boolean{showcomputer}\OR\boolean{piececounter}}{%
455 \global\setbox\@cnt@box=\hbox{%
456 \stipfont%
457 \ifthenelse{\boolean{showcomputer}}{%
458 \ \ \if@computer\computerproofedsymbol\else\notcomputerproofedsymbol\fi%
459 }{}%
460 \ifthenelse{\boolean{piececounter}}{%
461 \do@put@count%
462 }{}%
463 }%
464 \@cnt@wd=\wd\@cnt@box%
465 \hangindent-\@cnt@wd%
466 \hangafter\m@ne%
467 \noindent%
468 \hbox to \z@{%
469 \hbox to \board@width{\hfil\unhbox\@cnt@box}\hskip -\board@width%
470 }%
471 }{}%
472 }
473
474 \let\endstereodiagram=\enddiagram
475 \let\endspacediagram=\enddiagram
476 \def\figurine{%
477 \begingroup%
478 \init@vars%
479 \let\author=\ds@author%
480 \let\day=\ds@day%
481 \let\month=\ds@month%
482 \let\year=\ds@year%
483 \let\label=\ds@label%
484 }
485
486 \def\endfigurine{%
487 \let\author=\orig@author%
488 \let\day=\orig@day%
489 \let\month=\orig@month%
490 \let\year=\orig@year%
491 \let\label=\orig@label%
492 \if@number%
493 \else%
494 \refstepcounter{board@nr}% so \label and \ref work properly
495 \fi%
496 %
497 % Now \label@tk should be set, if wanted, so
498 % we can generate the index entries
499 %
```

```
500 \@aindex%
501 \@sindex%
502 \@tindex%
503 %
504 % Now \@currentlabel will be set right, so we can use
505 % the original label
506 %
507 \if@label%
508 \expandafter\@set@label\the\label@tk;%
509 \fi%
510 %
511 \@show@figurine%
512 \endgroup%
513 }
514 %
515 \gdef\selectelchfont#1{%
516 \global\elchfont\csname @#1elch\endcsname\defaultelchfont%
517 }
```
Here we define commands to change fonts used for text above and below the diagram. You may redefine to adjust the fonts to your needs.

## \authorfont

```
\cityfont
518 \newcommand*{\authorfont}{\bfseries}
   \sourcefont
519 \newcommand*{\cityfont}{\slshape}
    \awardfont
520 \newcommand*{\sourcefont}{\bfseries\itshape}
    \dedicfont
521 \newcommand*{\awardfont}{\itshape}
     \stipfont
522 \newcommand*{\dedicfont}{\itshape}
      \remfont
523 \newcommand*{\stipfont}{\rmfamily}
    \labelfont
524 \newcommand*{\remfont}{\rmfamily}
\cpd@boardfont
   \legendfont
               525 \newcommand*{\labelfont}{\rmfamily}
               526 \newcommand*{\cpd@boardfont}{\rmfamily}
               527 \newcommand*{\legendfont}{\sffamily}
```
We have three different default sizes for diagrams. The following commands switch fontsizes used for the chessfonts to typeset the diagrams.

#### \diagramx

```
\diagramxi
528 \newcommand*{\diagramx}{
\diagramxii
                529 \ifcase\elchfont\relax%
           530 \font\chessfont=pkelch12
           531 \font\chtextfont=pkelch10
           532 \else%
           533 \font\chessfont=fselch12
           534 \font\chtextfont=fselch10
           535 \fi%
           536 \dia@lineskip\z@
           537 \dia@type\z@
           538 }
           539
           540 \newcommand*{\diagramxi}{
           541 \ifcase\elchfont\relax%
           542 \font\chessfont=pkelch14
           543 \font\chtextfont=pkelch11
           544 \else%
```

```
545 \font\chessfont=fselch14
                546 \font\chtextfont=fselch11
                547 \fi%
                548 \dia@lineskip\@ne\p@
                549 \dia@type\@ne
                550 }
                551
                552 \newcommand*{\diagramxii}{
                553 \ifcase\elchfont\relax%
                554 \font\chessfont=pkelch16
                555 \font\chtextfont=pkelch12
                556 \else%
                557 \font\chessfont=fselch16
                558 \font\chtextfont=fselch12
                559 \fi%
                560 \dia@lineskip\tw@\p@
                561 \dia@type\tw@
                562 }
\defaultelchfont \defaultelchfont is used to define the fontsize used to typeset the diagrams
                 depending on the documentsize.
                563 \def\defaultelchfont{%
                564 \ifcase\@ptsize\relax%
                565 \diagramx\or%
                566 \diagramxi\or%
                567 \diagramxii%
                568 \fi%
                569 }
                570 \def\dianamestyle#1{\def\@dianame{\csname @#1\endcsname}}
                571 \def\solnamestyle#1{\def\@solname{\csname @#1\endcsname}}
                572 \newcommand*{\diagnum}[2][]{%
                573 \renewcommand*{\@dianumber@prefix}{#1}%
                574 \setcounter{board@nr}{#2}%
                575 \addtocounter{board@nr}{\m@ne}}
            \ra
Now we define a couple of abbreviations and special symbols often used when
           \lra
setting problem chess documents.
           \rla
576 \def\ra{\mbox{$\rightarrow$}}
             \x
577 \def\lra{\mbox{$\leftrightarrow$}}
           \set
578 \let\rla=\lra
            \OO
579 \newcommand{\x}{\mbox{\ifmmode\times\else$\times$\fi}}
           \OOO
580 \def\set{\kern -.05em\raise .1ex\hbox{*}}
           \any
581 \def\@O{0\raise.25ex\hbox{-}\kern -.1em\relax}
        \further
582 \def\OO{\@O0}
                583 \def\OOO{\@O\@O0}
                584 \def\any{\ifmmode\sim\else$\sim$\fi}
                585 \def\further{\ifmmode\Rightarrow\else$\Rightarrow$\fi\ \ignorespaces}
                586 \def\spacelayout#1{\csname space@#1\endcsname}
                587 \def\nodiagnumbering{\global\di@nofalse}
                588 \newcommand*{\@dianumber@prefix}{}
                589 \def\diagnumbering#1{%
                590 \di@notrue\diagnum{\@ne}%
```

```
591 \gdef\thediag{\@dianumber@prefix\csname @#1\endcsname\c@board@nr}%
                 592 }
      \diagcenter
The macros \diagcenter, \diagleft and \diagright simply define the macro
        \diagleft
\he@dpos to the corresponding paragraph alignment.
       \diagright
593 \def\diagcenter{\def\he@dpos{\centering}}
                  594 \def\diagleft{\def\he@dpos{\raggedright}}
                  595 \def\diagright{\def\he@dpos{\raggedleft}}
  \setmonthstyle The implementation of \setmonthstyle does \diagnumbering define a com-
                  mand which uses the given parameter as a part of the command name.
                  596 \def\setmonthstyle#1{\def\write@month{\csname @#1\endcsname}}
                  597 \def\specialdiagnum#1{%
                  598 \@specialtrue%
                  599 \number@tk={#1}\@numbertrue\def\thediag{#1}\def\@currentlabel{#1}%
                  600 \ignorespaces%
                  601 }
        \ds@label The macros \ds@label and \ds@author are defined internally and are made
       \ds@author
public within \begin{diagram}. This is because the macros \label and
                  \author are normal LATEX-macros and I want to avoid to redefine these globally.
                  602 \def\ds@label{%
                  603 \@ifstar{\ds@labelfalse\ds@xlabel}{\ds@labeltrue\ds@xlabel}%
                 604 }
                 605 \def\ds@author#1{%
                  606 \aut@tk={#1}\auth@rtrue%
                  607 \ignorespaces%
                  608 }
\ds@academictitle
              \Dr
609 \def\ds@academictitle#1{\ifthenelse{\boolean{showacademictitle}}{#1~}{}\ignorespaces}
            \Prof
610 \newcommand{\Dr}{\ds@academictitle{Dr.}}
          \ProfDr
611 \newcommand{\Prof}{\ds@academictitle{Prof.}}
                 612 \newcommand{\ProfDr}{\ds@academictitle{Prof.\,Dr.}}
                 613 \def\city#1{%
                 614 \city@tk={#1}\@citytrue%
                 615 \ignorespaces%
                 616 }
                 617 \def\sourcenr#1{%
                 618 \sourcenr@tk={#1}\@sourcenrtrue%
                 619 \ignorespaces%
                 620 }
                 621 \def\source#1{%
                 622 \source@tk={#1}\@sourcetrue%
                 623 \ignorespaces%
                 624 }
                 625 \def\ds@day#1{%
                 626 \day@tk={#1}\@daytrue\@datetrue%
                 627 \ignorespaces%
                 628 }
                 629 \def\ds@month#1{%
```

```
630 \from@month=#1\@datetrue%
```

```
631 \ignorespaces%
632 }
633 \def\months#1{%
634 \@months#1;%
635 \ignorespaces%
636 }
637 \def\ds@year#1{%
638 \year@tk={#1}\@yeartrue\@datetrue%
639 \ignorespaces%
640 }
641 \def\issue#1{%
642 \issue@tk={#1}\@issuetrue%
643 \ignorespaces%
644 }
645 \def\pages#1{%
646 \pages@tk={#1}\@pagestrue%
647 \ignorespaces%
648 }
649 \def\tournament#1{%
650 \tournament@tk={#1}\@tournamenttrue%
651 \ignorespaces%
652 }
653 \def\award#1{%
654 \award@tk={#1}\@awardtrue%
655 \ignorespaces%
656 }
657 \def\version#1{%
658 \version@tk={#1}\@versiontrue%
659 \ignorespaces%
660 }
661 \def\after#1{%
662 \after@tk={#1}\@aftertrue%
663 \ignorespaces%
664 }
665 \def\correction#1{%
666 \correction@tk={#1}\@correctiontrue%
667 \ignorespaces%
668 }
669 \def\dedication#1{%
670 \dedic@tk={#1}\@dedicationtrue%
671 \ignorespaces%
672 }
673 \def\fidealbum#1{%
674 \fidealbum@tk={#1}\@fidealbumtrue%
675 \ignorespaces%
676 }
677 \def\pieces{%
678 \@ifnextchar[%
679 {\x@pieces}%
680 {\@pieces}%
681 }
682 \def\x@pieces[#1]{%
683 % We should parse the given piececounts
684 \setboolean{cpd@checkPieceCounts}{true}%
```

```
685 \@parseWhiteAndBlackCount#1+\e@list
686 \@pieces%
687 }
688 \def\@parseWhiteAndBlackCount#1+#2+{%
689 \setcounter{cpd@defWhitePieces}{#1}%
690 \setcounter{cpd@defBlackPieces}{#2}%
691 \futurelet\n@xt\cpd@checkNeutral%
692 }
693 \let\cpd@nextproc=\relax%
694 \def\cpd@checkNeutral{%
695 \if\n@xt\relax%
696 \let\cpd@nextproc=\relax%
697 \else%
698 \let\cpd@nextproc=\@parseNeutralCount%
699 \fi%
700 \cpd@nextproc%
701 }
702 \def\@parseNeutralCount#1+{%
703 \setcounter{cpd@defNeutralPieces}{#1}%
704 }
705 \def\@pieces#1{%
706 \pieces@tk={#1}\@piecestrue%
707 \ignorespaces%
708 }
709 \def\fieldtext#1{%
710 \fieldtext@tk={#1}\@fieldtexttrue%
711 \ignorespaces%
712 }
713 \def\nofields#1{%
714 \nofields@tk={#1}\@nofieldstrue%
715 \ignorespaces%
716 }
717 \let\nosquares\nofields
718 \def\gridlines#1{%
719 \gridlines@tk={#1}\@gridlinestrue%
720 \ignorespaces%
721 }
722 \def\fieldframe#1{%
723 \fieldframe@tk={#1}\@fieldframetrue%
724 \ignorespaces%
725 }
726 \def\stipulation#1{%
727 \stipulation@tk={#1}\@stipulationtrue%
728 \ignorespaces%
729 }
730 \def\condition{%
731 \@ifstar{\x@condtrue\@condition}{\@condition}%
732 }
733 \def\@condition#1{%
734 \condition@tk={#1}\@conditiontrue%
735 \ignorespaces%
736 }
737 \def\twins{%
738 \@ifstar{\x@twinstrue\@twins}{\@twins}%
```

```
739 }
740 \def\@twins#1{%
741 \twins@tk={#1}\@twinstrue%
742 \ignorespaces%
743 }
744 \def\remark#1{%
745 \remark@tk={#1}\@remarktrue%
746 \ignorespaces%
747 }
748 \def\piecedefs#1{%
749 \piecedefs@tk={#1}\@piecedefstrue%
750 \ignorespaces%
751 }
752 % \def\@piecedef#1{\csname#1\x@piecedef\endcsname\l@@klist}
753 % \newcommand{\piecedef}[3][ws]{%
754 % \def\x@piecedef{#2}%
755 % \let\@action=\@piecedef%
756 % \hbox{\l@@klist#1\e@list%
757 % \ = #3}%
758 % }
759 \def\Co#1{%
760 \ifx#1+\@computertrue\computer@tk={+}\fi%
761 \ignorespaces%
762 }
763 \long\def\solution#1{%
764 \sol@tk={#1}\global\s@lutrue%
765 \ignorespaces%
766 }
767 \def\themes#1{%
768 \theme@tk={#1}\@themetrue%
769 \ignorespaces%
770 }
771 \long\def\comment#1{%
772 \comment@tk={#1}\@commenttrue%
773 \ignorespaces%
774 }
775 \long\def\judgement#1{%
776 \judgement@tk={#1}\@judgementtrue%
777 \ignorespaces%
778 }
779 \def\noframe{%
780 \@vframefalse\@hframefalse%
781 \ignorespaces%
782 }
783 \def\noinnerframe{%
784 \@leaveOuterfalse\@vframefalse\@hframefalse%
785 \ignorespaces%
786 }
787 \def\verticalcylinder{%
788 \@vframefalse%
789 \ignorespaces%
790 }
791 \def\horizontalcylinder{%
792 \@hframefalse%
```

```
793 \ignorespaces%
          794 }
          795 \def\stdgrid{%
          796 \@stdgridtrue%
          797 \ignorespaces%
           798 }
\gridchess
Here we define some abbreviations and synonyms for other macros.
    \magic
799 \let\gridchess=\stdgrid
    \tourn
800 \let\magic=\fieldframe
    \dedic
801 \let\tourn=\tournament
     \stip
802 \let\dedic=\dedication
     \cond
803 \let\stip=\stipulation
      \rem
804 \let\cond=\condition
      \sol
805 \let\rem=\remark
          806 \let\sol=\solution
          807 \def\develop{%
          808 \@developtrue%
          809 \ignorespaces%
          810 }
          811 \def\showcomputer{%
          812 \setboolean{showcomputer}{true}%
          813 \ignorespaces%
          814 }
          815 \def\nocomputer{%
          816 \setboolean{showcomputer}{false}%
          817 \ignorespaces%
          818 }
          819 \def\putsol{\immediate\closeout\s@lfd\input\jobname.sol\cl@arsol}
          820 \def\widedias{\@widediastrue\diagcenter}
          821 \def\nowidedias{\@widediasfalse}
          822 \def\normalnames{\normal@namestrue}
          823 \def\reversednames{\normal@namesfalse}
          824 \def\makeaindex{%
          825 \@dia@index%
          826 \newindex[thediag]{author}{adx}{and}{Autorenverzeichnis}%
          827 \@aindextrue\reversednames%
          828 }
          829
          830 \def\makesindex{%
          831 \@dia@index%
          832 \newindex[thediag]{source}{sdx}{snd}{Quellenregister}%
          833 \@sindextrue%
          834 }
          835
          836 \def\maketindex{%
          837 \@dia@index%
          838 \newindex[thediag]{theme}{tdx}{tnd}{Themenregister}%
          839 \@tindextrue%
          840 }
          841
          842 \def\authorindex{{\let\@idxitem\@aidxitem\printindex[author]}}
          843 \def\sourceindex{\printindex[source]}
```

```
844 \def\themeindex{\printindex[theme]}
845 \def\DefinePieces#1#2#3{%
846 \@setPieceColor#1\@setPieceSpec#2\@setPieceRotation#3%
847 \loop@rotation%
848 \expandafter\xdef\csname\ds@black\ds@white\ds@bishop\endcsname{%
849 \noexpand\ch@fig{20}%
850 }%
851 \expandafter\xdef\csname\ds@black\ds@black\ds@bishop\endcsname{%
852 \noexpand\ch@fig{32}%
853 }%
854 \expandafter\xdef\csname\ds@white F\endcsname{{\chessfont\ }}
855 \expandafter\xdef\csname\ds@black F\endcsname{{\chessfont\char144}}
856 \expandafter\xdef\csname\ds@white Nr\endcsname{%
857 \noexpand\ch@fig{109}%
858 }%
859 \expandafter\xdef\csname\ds@neutral Nr\endcsname{%
860 \noexpand\ch@fig{115}%
861 }%
862 \expandafter\xdef\csname\ds@black Nr\endcsname{%
863 \noexpand\ch@fig{121}%
864 }%
865 \expandafter\xdef\csname\ds@white Gh\endcsname{%
866 \noexpand\ch@fig{112}%
867 }%
868 \expandafter\xdef\csname\ds@neutral Gh\endcsname{%
869 \noexpand\ch@fig{118}%
870 }%
871 \expandafter\xdef\csname\ds@black Gh\endcsname{%
872 \noexpand\ch@fig{124}%
873 }%
874 \expandafter\xdef\csname\ds@white C\endcsname{%
875 \noexpand\ch@fig{145}%
876 }%
877 \expandafter\xdef\csname\ds@neutral C\endcsname{%
878 \noexpand\ch@fig{151}%
879 }%
880 \expandafter\xdef\csname\ds@black C\endcsname{%
881 \noexpand\ch@fig{157}%
882 }%
883 }
884 \def\Imi{\ch@fig{157}}
885 \def\wE{\ch@fig{216}}
886 \def\nE{\ch@fig{222}}
887 \def\sE{\ch@fig{228}}
888 \def\wX{\ch@fig{180}}
889 \def\nX{\ch@fig{186}}
890 \def\sX{\ch@fig{192}}
```

```
891
```
\dia@above The content of the box above a diagram is controlled by the macro \dia@above. It just delegates the information to a couple of other macros, which then generate the displayed information above the diagram.

- *\newboolean{above@newline}*
- *\newcommand{\above@newline}{\ifthenelse{\boolean{above@newline}}{\linebreak}{\setboolean{above@newlin*

```
894 \def\dia@above{%
895 \setboolean{above@newline}{false}%
896 \@dia@number%
897 \@dia@authors%
898 \@dia@city%
899 \@dia@after%
900 \@dia@version%
901 \@dia@source%
902 \@dia@correction%
903 \@dia@tournament%
904 \@dia@award%
905 \@dia@dedic%
906 \@dia@fidealbum%
907 }
```
\dia@below As before, the macro \dia@below creates the displayed information below the chessboard - forwarding to a couple of other macros.

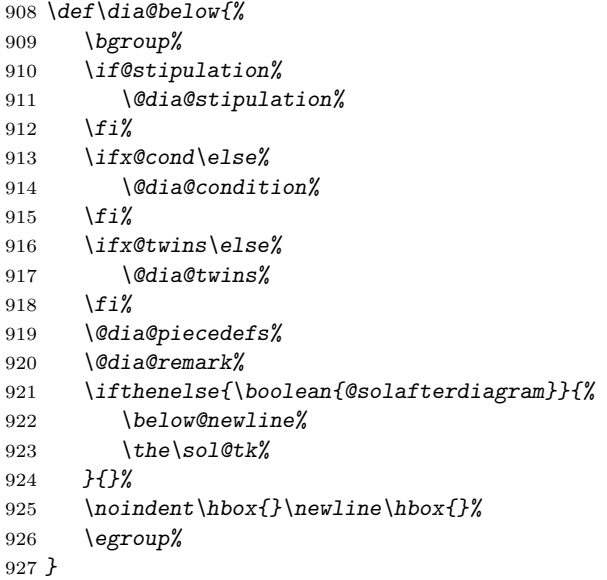

\@dia@number The \@dia@number macro simply creates the diagram number in a single paragraph.

```
928 \def\@dia@number{%
929 \ifdi@no\above@newline{\authorfont\thediag}\fi%
930 }
```
\@dia@authors This macro is used to create the list of authors specified within the \author macro inside the diagram environment. Depending on the T<sub>E</sub>X-boolean normal@names we either simply display the registered author or parse the list of authors by using the generic \@parseTokenList macro.

```
931 \def\@dia@authors{%
```
- *\ifauth@r%*
- *\ifnormal@names%*
- *\above@newline*
- *{\authorfont\the\aut@tk}%*

```
936 \else%
937 \let\@action=\@dia@writename% Parse the list of authors
938 \@parseTokenlist\aut@tk;
939 \fi%
940 \fi%
941 }
942 \def\@show@city#1;{\if@notfirst\ \slash\ \else\@notfirsttrue\fi#1}
943
944 \def\p@rsecity#1; {\@show@city#1;\l@@klist}
945
946 \def\@dia@city{%
947 \ifthenelse{\boolean{showcity}}{%
948 \if@city%
949 \above@newline%
950 \bgroup%
951 \cityfont\@notfirstfalse%
952 \let\@action=\p@rsecity\@parseTokenlist\city@tk;%
953 \egroup%
954 \fi%
955 }{}%
956 }
957
958 \def\@dia@after{%
959 \if@after%
960 \bgroup%
961 \above@newline%
962 \dedicfont\the\after@tk%
963 \egroup%
964 \fi%
965 }
966
967 \def\@dia@version{%
968 \if@version%
969 \above@newline%
970 \bgroup%
971 \dedicfont\the\version@tk%
972 \egroup%
973 \fi%
974 }
975
976 \def\@dia@date{%
977 \ifnum\from@month>\z@%
978 \if@day%
979 \the\day@tk.\write@month\from@month%
980 \else%
981 \write@month\from@month%
982 \fi%
983 \ifnum\to@month>\z@--\write@month\to@month\fi%
984 \if@day.\else/\fi%
985 \fi%
986 \if@year\the\year@tk\fi%
987 }
988
```

```
989 \def\@dia@source{%
990 \if@source%
991 \above@newline%
992 \bgroup%
993 \sourcefont%
994 \if@sourcenr\the\sourcenr@tk\ \fi
995 \the\source@tk%
996 \if@date\ \ \fi\@dia@date%
997 \if@issue\ \ \the\issue@tk\fi%
998 \if@pages ,\ \the\pages@tk\fi%
999 \egroup%
1000 \else%
1001 \if@tournament\else\if@date%
1002 \above@newline%
1003 \bgroup%
1004 \sourcefont%
1005 \@dia@date%
1006 \egroup%
1007 \fi\fi%
1008 \fi%
1009 }
1010
1011 \def\@dia@correction{%
1012 \if@correction%
1013 \above@newline%
1014 \bgroup%
1015 \dedicfont\the\correction@tk%
1016 \egroup%
1017 \fi%
1018 }
1019
1020 \def\@dia@tournament{%
1021 \if@tournament
1022 \above@newline%
1023 \bgroup%
1024 \awardfont%
1025 \the\tournament@tk
1026 \if@source\else\if@date%
1027 \ \ \ @dia@date%
1028 \fi\fi%
1029 \egroup%
1030 \fi%
1031 }
1032
1033 \def\@dia@award{%
1034 \if@award%
1035 \above@newline%
1036 \bgroup%
1037 \awardfont\the\award@tk%
1038 \egroup%
1039 \fi%
1040 }
1041
1042 \def\@dia@dedic{%
```

```
1043 \if@dedication%
1044 \above@newline%
1045 \bgroup%
1046 \dedicfont\the\dedic@tk%
1047 \egroup%
1048 \fi%
1049 }
1050
1051 \def\@show@album#1/#2;{#1 FIDE-Album #2}
1052
1053 \def\@dia@fidealbum{%
1054 \if@fidealbum%
1055 \above@newlne%
1056 {\expandafter\@show@album\the\fidealbum@tk;}%
1057 \fi%
1058 }
1059
1060 \def\@twinskip{\ \ }
1061
1062 \def\@dia@stipulation{%
1063 \if@stipulation%
1064 \bgroup%
1065 \stipfont%
1066 \the\stipulation@tk%
1067 \ifx@twins%
1068 \let\below@newline\@twinskip%
1069 \@dia@twins%
1070 \else\ifx@cond%
1071 \let\below@newline\@twinskip%
1072 \@dia@condition%
1073 \fi\fi%
1074 \egroup%
1075 \let\below@newline\newline%
1076 \else%
1077 \x@twinsfalse%
1078 \x@condfalse%
1079 \let\below@newline\relax%
1080 \fi%
1081 }
1082
1083 \def\x@write@twin#1; {%
1084 \hskip1em#1%
1085 \@lefttrue\let\below@newline\newline%
1086 \let\@action\write@twins%
1087 \l@@klist%
1088 }
1089
1090 \def\write@twins#1; {%
1091 \setbox\@test@box=\hbox{#1\if@left~~\fi}%
1092 \ifdim\wd\@test@box>4\sq@width%
1093 \below@newline%
1094 \@lefttrue%
1095 #1%
1096 \else%
```

```
1097 \if@left%
1098 \below@newline%
1099 \fi%
1100 \noindent\hbox to 4\sq@width{#1\hfil}%
1101 \if@left%
1102 \@leftfalse%
1103 \else%
1104 \@lefttrue%
1105 \fi%
1106 \fi%
1107 \let\below@newline\newline%
1108 \l@@klist%
1109 }
1110
1111 \def\@dia@twins{%
1112 \if@twins%
1113 \bgroup%
1114 \@lefttrue%
1115 \remfont%
1116 \ifx@twins%
1117 \let\@action=\x@write@twin%
1118 \else%
1119 \let\@action=\write@twins%
1120 \fi%
1121 \@parseTokenlist\twins@tk;%
1122 \egroup%
1123 \let\below@newline\newline%
1124 \fi%
1125 }
1126
1127 \def\@dia@condition{%
1128 \if@condition%
1129 \bgroup%
1130 \@lefttrue%
1131 \remfont%
1132 \ifx@cond%
1133 \let\@action=\x@write@twin%
1134 \else%
1135 \let\@action=\write@twins%
1136 \fi%
1137 \@parseTokenlist\condition@tk;%
1138 \egroup%
1139 \let\below@newline\newline%
1140 \fi%
1141 }
1142
1143 \def\check@piecedef{%
1144 \ifx\next@piecedef\relax%
1145 \let\col@action=\relax%
1146 \else%
1147 \let\col@action=\@@piecedef%
1148 \fi%
1149 \col@action%
1150 }
```

```
1151 \def\@@piecedef#1{\csname#1\x@piecedef\endcsname\parse@piecedef}
1152
1153 \def\parse@piecedef{\futurelet\next@piecedef\check@piecedef}
1154
1155 \def\@piecedef#1#2#3{%
1156 \def\x@piecedef{#2}%
1157 \below@newline%
1158 \hbox{%
1159 \parse@piecedef#1\relax%
1160 \ = #3}%
1161 }
1162
1163 \def\write@piecedefs#1; {%
1164 \@piecedef#1%
1165 \l@@klist%
1166 }
1167
1168 \def\@dia@piecedefs{%
1169 \if@piecedefs%
1170 \bgroup%
1171 \@lefttrue%
1172 \let\below@newline\newline%
1173 \remfont\let\@action=\write@piecedefs%
1174 \@parseTokenlist\piecedefs@tk;%
1175 \egroup%
1176 \fi%
1177 }
1178
1179 \def\@dia@remark{%
1180 \if@remark%
1181 \bgroup%
1182 \@lefttrue%
1183 \remfont\let\@action=\write@twins%
1184 \@parseTokenlist\remark@tk;%
1185 \egroup%
1186 \let\below@newline\newline%
1187 \fi%
1188 }
1189
1190 \def\parse@params#1{%
1191 \ifcase\help@a\relax
1192 \label@tk={#1}\ifx\relax#1\else\@labeltrue\fi\or%
1193 \number@tk={#1}\ifx\relax#1\else\@numbertrue\fi\or%
1194 \aut@tk={#1}\ifx\relax#1\else\auth@rtrue\fi\or%
1195 \city@tk={#1}\ifx\relax#1\else\@citytrue\fi\or%
1196 \sourcenr@tk={#1}\ifx\relax#1\else\@sourcenrtrue\fi\or%
1197 \source@tk={#1}\ifx\relax#1\else\@sourcetrue\fi\or%
1198 \day@tk={#1}\ifx\relax#1\else\@daytrue\fi\or%
1199 \from@month=#1\or%
1200 \to@month=#1\or%
1201 \year@tk={#1}\ifx\relax#1\else\@yeartrue\fi\or%
1202 \issue@tk={#1}\ifx\relax#1\else\@issuetrue\fi\or%
1203 \pages@tk={#1}\ifx\relax#1\else\@pagestrue\fi\or%
1204 \tournament@tk={#1}\ifx\relax#1\else\@tournamenttrue\fi\or%
```

```
1205 \award@tk={#1}\ifx\relax#1\else\@awardtrue\fi\or%
1206 \after@tk={#1}\ifx\relax#1\else\@aftertrue\fi\or%
1207 \version@tk={#1}\ifx\relax#1\else\@versiontrue\fi\or%
1208 \correction@tk={#1}\ifx\relax#1\else\@correctiontrue\fi\or%
1209 \dedic@tk={#1}\ifx\relax#1\else\@dedicationtrue\fi\or%
1210 \theme@tk={#1}\ifx\relax#1\else\@themetrue\fi\or%
1211 \twins@tk={#1}\ifx\relax#1\else\@twinstrue\fi\or%
1212 \computer@tk={#1}\or%
1213 \comment@tk={#1}\ifx\relax#1\else\@commenttrue\fi\or%
1214 \judgement@tk={#1}\ifx\relax#1\else\@judgementtrue\fi\or%
1215 \sol@tk={#1}%
1216 \fi%
1217 \advance\help@a \@ne%
1218 \l@@klist%
1219 }
1220
1221 \def\split@param#1{%
1222 \@labelfalse\@numberfalse\auth@rfalse\@cityfalse%
1223 \@sourcenrfalse\@sourcefalse\@dayfalse\@yearfalse%
1224 \@issuefalse\@pagesfalse\@tournamentfalse\@awardfalse%
1225 \@afterfalse\@versionfalse\@correctionfalse\@dedicationfalse%
1226 \@themefalse\@twinsfalse\@commentfalse\@judgementfalse%
1227 \help@a=\z@%
1228 \let\@action=\parse@params\l@@klist#1\e@list%
1229 }
1230 \newcommand{\solpar}{\par}
1231 \def\@dia@solution{%
1232 \bgroup%
1233 \parindent\z@%
1234 \parskip\tw@\p@%
1235 {\bfseries%
1236 \noindent\if@label\showlabel{\the\label@tk}\fi%
1237 \the\number@tk) %
1238 \ifauth@r%
1239 \ifnormal@names%
1240 \the\aut@tk%
1241 \else%
1242 {\@notfirstfalse% We are the first one
1243 \def\name@sep{, }%
1244 \let\@action=\@sol@writename%
1245 \@parseTokenlist\aut@tk;}:%
1246 \fi%
1247 \newline%
1248 \fi%
1249 }%
1250 \if@develop\if@judgement\the\judgement@tk\solpar\fi\fi%
1251 \the\sol@tk\solpar%
1252 \if@comment\the\comment@tk\solpar\fi%
1253 \egroup%
1254 }
1255 \grid@width=0.6\p@
1256 \inner@frame=0.6\p@
1257 \outer@frame=1.2\p@
1258 \space@frame=\outer@frame
```

```
1259 \v@frame@dist=\tw@\p@%
1260 \h@frame@dist=\tw@\p@%
1261 \space@frame@dist=\z@
1262 \v@space@dist=1em
1263 \def\@show@figurine{%
1264 \noindent%
1265 \@figurine@number%
1266 \@figurine@author%
1267 \@figurine@city%
1268 \@figurine@after%
1269 \@figurine@correction%
1270 \@figurine@version%
1271 \@figurine@source%
1272 \@figurine@tournament%
1273 \@figurine@award%
1274 \@figurine@dedic%
1275 \@figurine@pieces%
1276 \@figurine@stip%
1277 \@figurine@twins%
1278 \@figurine@conditions%
1279 \@figurine@remarks%
1280 \@figurine@computer%
1281 }
1282 \def\@figurine@number{{\authorfont\thediag)}}
1283
1284 \def\p@rseauthor@figurine#1,#2; {%
1285 \if@notfirst, \else\@notfirsttrue\fi#2 #1%
1286 \l@@klist%
1287 }
1288
1289 \def\@figurine@author{%
1290 {\ifauth@r%
1291 \authorfont\@notfirstfalse%
1292 \let\@action=\p@rseauthor@figurine%
1293 \@parseTokenlist\aut@tk;%
1294 \ \ %
1295 \fi}%
1296 }
1297
1298 \def\@figurine@city{%
1299 {\if@city%
1300 \cityfont\@notfirstfalse%
1301 \let\@action=\p@rsecity\@parseTokenlist\city@tk;%
1302 \ \ \ %
1303 \fi}%
1304 }
1305
1306 \def\@figurine@after{\if@after{\dedicfont\ \ \the\after@tk}\fi}
1307
1308 \def\@figurine@correction{%
1309 \if@correction{\dedicfont\ \ \the\correction@tk}\fi%
1310 }
1311
1312 \def\@figurine@version{%
```

```
1313 \if@version{\dedicfont\ \ \the\version@tk}\fi%
1314 }
1315
1316 \def\@figurine@source{%
1317 {\if@source%
1318 \sourcefont%
1319 \if@sourcenr\the\sourcenr@tk\ \fi%
1320 \the\source@tk%
1321 \if@year%
1322 \ \ %
1323 \if@day%
1324 \ifnum\from@month>\z@%
1325 \the\day@tk.%
1326 \write@month\from@month%
1327 \ifnum\to@month>\z@%
1328 -\write@month\to@month%
1329 \fi%
1330 .%
1331 \fi%
1332 \else%
1333 \write@month\the\from@month%
1334 \ifnum\to@month>\z@%
1335 -\write@month\the\to@month%
1336 \fi%
1337 /%
1338 \fi%
1339 \the\year@tk%
1340 \fi%
1341 \if@issue , \the\issue@tk\fi%
1342 \if@pages , \the\pages@tk\fi%
1343 \fi}%
1344 }
1345
1346 \def\@figurine@tournament{%
1347 \if@tournament{\awardfont\ \ \the\tournament@tk}\fi%
1348 }
1349
1350 \def\@figurine@award{%
1351 \if@award{\awardfont\ \ \the\award@tk}\fi%
1352 }
1353
1354 \def\@figurine@dedic{%
1355 \if@dedication{\awardfont\ \ \the\dedic@tk}\fi%
1356 }
1357 \def\show@squares#1\e@list{\ch@fig{\the\help@a}#1, }
1358
1359 \def\@figurine@pieces{%
1360 {\if@pieces%
1361 \let\@action=\p@rsepieces%
1362 \let\piece@job\show@squares%
1363 \@parseTokenlist\pieces@tk,%
1364 \fi}%
1365 }
1366 \def\@figurine@stip{%
```

```
1367 \if@stipulation{\stipfont\ \ \the\stipulation@tk}\fi%
1368 }
1369
1370 \def\@figurine@conditions{%
1371 \if@condition{\remfont\ \ \the\condition@tk}\fi%
1372 }
1373
1374 \def\@figurine@twins{%
1375 \if@twins{\remfont\ \ \the\twins@tk}\fi%
1376 }
1377
1378 \def\@figurine@computer{%
1379 \ifthenelse{\boolean{showcomputer}}{%
1380 \if@computer\ \computerproofedsymbol\fi%
1381 }{}%
1382 }
1383
1384 \def\@figurine@remarks{%
1385 \if@remark{\stipfont\ \ \the\remark@tk}\fi%
1386 }
1387 \def\do@dia@job{\@write@sol\ifvmode\noindent\fi\unhbox\dia@box}
1388 \def\solhead#1{{\split@param{#1}\@dia@solution}}
1389 \def\@write@sol{%
1390 \ifs@lu%
1391 \immediate\write\s@lfd{%
1392 \noexpand\solhead{%
1393 {\the\label@tk}%
1394 {\thediag}%
1395 {\the\aut@tk}%
1396 {\the\city@tk}%
1397 {\the\sourcenr@tk}%
1398 {\the\source@tk}%
1399 {\the\day@tk}%
1400 {\the\from@month}%
1401 {\the\to@month}%
1402 {\the\year@tk}%
1403 {\the\issue@tk}%
1404 {\the\pages@tk}%
1405 {\the\tournament@tk}%
1406 {\the\award@tk}%
1407 {\the\after@tk}%
1408 {\the\version@tk}%
1409 {\the\correction@tk}%
1410 {\the\dedic@tk}%
1411 {\the\theme@tk}%
1412 {\the\twins@tk}%
1413 {\the\computer@tk}%
1414 {\the\comment@tk}%
1415 {\the\judgement@tk}%
1416 {\the\sol@tk}%
1417 } %end of \solhead
1418 }%
1419 \fi
1420 }
```

```
1421 \def\@months#1-#2;{\from@month=#1\to@month=#2\@datetrue}
1422 \def\@dia@writename#1; {\above@newline{\authorfont\@dianame#1; }\l@@klist}
1423 \def\@sol@writename#1; {\sep@names\@dianame#1; \l@@klist}
1424 \def\name@sep{,\ }
1425 \def\sep@names{\if@notfirst\name@sep\else\@notfirsttrue\fi}
1426 \def\@checkshort#1/#2#3;{%
1427 \@shortformtrue%
1428 \ifx#2\e@list\relax%
1429 \@shortformfalse%
1430 \fi%
1431 }
1432 \def\short@christian#1#2-{%
1433 \if@notfirst -\else\@notfirsttrue\fi%
1434 #1.%
1435 \l@@klist%
1436 }
1437
1438 \def\@write@christian#1/#2;{#1}
1439
1440 \def\write@christian#1;{%
1441 \@checkshort#1/\e@list;%
1442 \if@shortform\@write@christian#1;\else#1\fi%
1443 }
1444
1445 \def\@write@short#1/#2;{#2}
1446
1447 \def\write@short#1;{%
1448 \@checkshort#1/\e@list;%
1449 \if@shortform%
1450 \@write@short#1;%
1451 \else%
1452 {\@notfirstfalse\let\@action\short@christian\l@@klist#1-\e@list}%
1453 \fi%
1454 }
1455 \def\@fullname#1, #2; {\write@christian#2; #1}
1456 \def\@sirname#1, #2; {#1}
1457 \def\@short#1, #2; {\write@short#2;\ #1}
1458 \def\@noname#1, #2; {}
1459 \def\@normalname#1; {#1}
1460 \def\space@vertical{\space@verticaltrue}
1461 \def\space@horizontal{\space@verticalfalse}
1462 \def\cl@arsol{\immediate\openout\s@lfd=\jobname.sol}
1463 \def\getc@lor#1{%
1464 \if#1\ds@white%
1465 \help@a\z@\global%
1466 \let\cpd@stepcounterPieces\cpd@stepcounterWhite%
1467 \else\if#1\ds@neutral%
1468 \help@a=6\global%
1469 \let\cpd@stepcounterPieces\cpd@stepcounterNeutral%
1470 \else\if#1\ds@black%
1471 \help@a=12\global%
1472 \let\cpd@stepcounterPieces\cpd@stepcounterBlack%
1473 \else\errmessage{invalid color!}%
1474 \fi\fi\fi%
```

```
1475 \getpi@ce%
1476 }
1477
1478 \def\get@text#1{\text@tk={#1}\read@square}
1479
1480 \def\getpi@ce#1{\if#1B\relax\else
1481 \if#1\ds@knight\advance\help@a\@ne%
1482 \else\if#1\ds@bishop\advance\help@a\tw@%
1483 \else\if#1\ds@rook\advance\help@a\thr@@%
1484 \else\if#1\ds@queen\advance\help@a\f@ur%
1485 \else\if#1\ds@king\advance\help@a 5%
1486 \else\if#1C%
1487 % An imitator should not count for any color.
1488 \let\cpd@stepcounterPieces\relax
1489 \advance\help@a 145%
1490 \else\if#1E% Equihopper
1491 \advance\help@a 216%
1492 \else\if#1X% Equihopper senkrecht
1493 \advance\help@a 180%
1494 \else%
1495 \errmessage{invalid piece!}%
1496 \fi\fi\fi\fi\fi\fi\fi\fi\fi%
1497 \futurelet\r@tate\chkr@tate%
1498 }
1499
1500 \def\chkr@tate{%
1501 \if\r@tate \ds@rotation@upsidedown\advance\help@a 108\let\nextpr@c=\skipr@t\else%
1502 \if\r@tate \ds@rotation@left\advance\help@a 36\let\nextpr@c=\skipr@t\else%
1503 \if\r@tate \ds@rotation@right\advance\help@a 72\let\nextpr@c=\skipr@t\else%
1504 \let\nextpr@c\piece@job\fi\fi\fi\nextpr@c%
1505 }
1506 \def\skipr@t#1{\piece@job}
1507 \def\l@@k{\futurelet\whatsnext\parsefi@lds}
1508 \def\parsefi@lds{%
1509 \if\whatsnext\e@list%
1510 \let\nextpr@c\relax%
1511 \else
1512 \let\nextpr@c\read@square%
1513 \fi%
1514 \nextpr@c%
1515 }
1516
1517 \def\set@current@square@index#1#2{%
1518 \setcounter{cpd@current@square@index}{#1+\value{cpd@linesmax}*#2}%
1519 }
1520 \def\set@current@square@value#1{%
1521 \expandafter%
1522 \xdef\csname cpd@square@\roman{cpd@current@square@index}\endcsname{#1}%
1523 }
1524 \def\get@current@square@value{%
1525 \setcounter{cpd@current@square@value}%
1526 {\csname cpd@square@\roman{cpd@current@square@index}\endcsname}%
1527 }
1528 \def\set@piece{%
```

```
1529 \ifnum\pl@ne=\current@plane%
1530 \cpd@stepcounterPieces%
1531 \set@current@square@index\lin@\r@w%
1532 \get@current@square@value%
1533 \ifthenelse{\value{cpd@current@square@value}=\m@ne}
1534 {\set@current@square@value{\the\help@a}}%
1535 {\ifthenelse{\value{cpd@current@square@value}=144}%
1536 {\set@current@square@value{\the\help@a+18}}%
1537 {\errmessage{Trying to set a piece to an occupied square}}}%
1538 \fi%
1539 \l@@k%
1540 }
1541 \def\set@nofield, {%
1542 \ifnum\pl@ne=\current@plane%
1543 \set@current@square@index\lin@\r@w%
1544 \get@current@square@value%
1545 \ifthenelse{\value{cpd@current@square@value}=\m@ne}%
1546 {}% This is an empty white square, nothing to do
1547 {\ifthenelse{\value{cpd@current@square@value}=144}%
1548 {\set@current@square@value{\m@ne}}%
1549 {\errmessage{Trying to set a piece to an occupied square}}}%
1550 \fi%
1551 \l@@klist%
1552 }
1553 \def\set@frame, {%
1554 \ifnum\pl@ne=\current@plane%
1555 \@vGrid{\the\lin@}{\the\r@w}\@ne%
1556 \@hGrid{\the\lin@}{\the\r@w}\@ne%
1557 \advance\lin@\@ne%
1558 \@vGrid{\the\lin@}{\the\r@w}\@ne%
1559 \advance\lin@\m@ne\advance\r@w\@ne%
1560 \@hGrid{\the\lin@}{\the\r@w}\@ne%
1561 \fi%
1562 \l@@klist%
1563 }
1564 \def\e@list{\relax}
1565 \def\l@@klist{\futurelet\nextlist\ch@cklst}
1566 \def\ch@cklst{%
1567 \ifx\nextlist\e@list%
1568 \let\nextpr@c=\relax%
1569 \else%
1570 \let\nextpr@c=\@action%
1571 \fi%
1572 \nextpr@c%
1573 }
1574 \def\p@rsepieces#1, {\getc@lor#1\e@list\l@@klist}
1575 \def\p@rsetext#1, {\get@text#1\e@list\l@@klist}
1576 \def\set@text{%
1577 \ifnum\pl@ne=\current@plane%
1578 \raise\r@w\sq@width\hbox to \z@{%
1579 \hskip\lin@\sq@width%
1580 \vbox to \sq@width{\vss%
1581 \hbox to \sq@width{%
1582 \hss%
```

```
1583 {\the\text@tk}%
1584 \hss%
1585 }\vss}%
1586 \hss%
1587 }%
1588 \fi%
1589 \l@@klist%
1590 }
1591 \def\p@rseauthor#1; {\sh@wauthor#1;\l@@klist}
1592 \def\read@square#1#2{%
1593 \lin@='#1\advance\lin@ by -'a\relax%
1594 \r@w=#2\advance\r@w by \m@ne%
1595 \read@plane%
1596 }
1597 \def\read@plane@normal{\plane@job}
1598
1599 \def\read@plane@stereo{\futurelet\plane@char\get@plane@stereo}
1600
1601 \def\get@plane@stereo{%
1602 \if\plane@char A%
1603 \pl@ne=\@ne\advance\r@w-\tw@\advance\lin@-\tw@%
1604 \let\@plane@job=\skip@plane%
1605 \else\if\plane@char B%
1606 \pl@ne=\tw@\advance\r@w-\tw@\advance\lin@-\tw@%
1607 \let\@plane@job=\skip@plane%
1608 \else\if\plane@char C%
1609 \pl@ne=\thr@@\advance\r@w-\tw@\advance\lin@-\tw@%
1610 \let\@plane@job=\skip@plane%
1611 \else\if\plane@char D%
1612 \pl@ne=\f@ur\advance\r@w-\tw@\advance\lin@-\tw@%
1613 \let\@plane@job=\skip@plane%
1614 \else%
1615 \pl@ne=\z@\let\@plane@job=\plane@job%
1616 \fi\fi\fi\fi%
1617 \@plane@job%
1618 }
1619
1620 \def\skip@plane#1{\plane@job}
1621
1622 \def\read@plane@space#1{\pl@ne='#1\advance\pl@ne by -'A\relax\plane@job}
1623 \def\@vGrid#1#2#3{%
1624 \raise#2\sq@width\hbox to \z@{%
1625 \hskip#1\sq@width\hskip-.5\grid@width%
1626 \vrule height#3\sq@width width\grid@width\hss%
1627 }%
1628 }
1629
1630 \def\@hGrid#1#2#3{%
1631 \raise#2\sq@width\hbox to \z@{%
1632 \hskip#1\sq@width%
1633 \vrule width#3\sq@width height .5\grid@width depth%
1634 .5\grid@width\hss%
1635 }%
1636 }
```

```
1637 \def\@selGrid#1#2, {%
1638 \ifnum\pl@ne=\current@plane%
1639 \if#1h%
1640 \@hGrid#2%
1641 \else\if#1v%
1642 \@vGrid#2%
1643 \else%
1644 \errmessage{Wrong GridSelector #1}%
1645 \fi\fi%
1646 \fi%
1647 \l@@klist%
1648 }
1649 \def\@stdgrid{%
1650 \setbox\plane@box=\vbox{\hbox{%
1651 \help@a=\tw@%
1652 \loop%
1653 \ifnum\help@a<\lines@max%
1654 \@vGrid{\the\help@a}{0}{\the\rows@max}%
1655 \advance\help@a\tw@%
1656 \repeat%
1657 \help@a=\tw@%
1658 \loop%
1659 \ifnum\help@a<\rows@max%
1660 \@hGrid{0}{\the\help@a}{\the\lines@max}%
1661 \advance\help@a\tw@%
1662 \repeat%
1663 \box\plane@box
1664 }}%
1665 }
1666 \def\ds@xlabel#1{%
1667 \label@tk={#1}\@labeltrue%
1668 }
1669
1670 \def\@set@label#1;{\ifds@label\label{#1}\fi}
1671 \def\init@vars{%
1672 \global\s@lufalse
1673 \setboolean{cpd@checkPieceCounts}{false}%
1674 \setcounter{cpd@defWhitePieces}{\z@}%
1675 \setcounter{cpd@defBlackPieces}{\z@}%
1676 \setcounter{cpd@defNeutralPieces}{\z@}%
1677 \setcounter{cpd@whitePieces}{\z@}%
1678 \setcounter{cpd@blackPieces}{\z@}%
1679 \setcounter{cpd@neutralPieces}{\z@}%
1680 \lin@\z@
1681 }
1682
1683 \def\clear@board{%
1684 \ifthenelse{\boolean{allwhite}\and\boolean{switchcolors}}%
1685 {\errmessage{'allwhite' and 'switchcolors' do not make sense used together.}}%
1686 {\@whitefield=\m@ne\@blackfield=144}%
1687 \ifthenelse{\boolean{allwhite}}{\@blackfield=\m@ne}{}%
1688 \ifthenelse{\boolean{switchcolors}}{\@whitefield=144\@blackfield=\m@ne}{}%
1689 \setcounter{cpd@current@row}{0}%
1690 \whiledo{\value{cpd@current@row}<\value{cpd@rowsmax}}{%
```
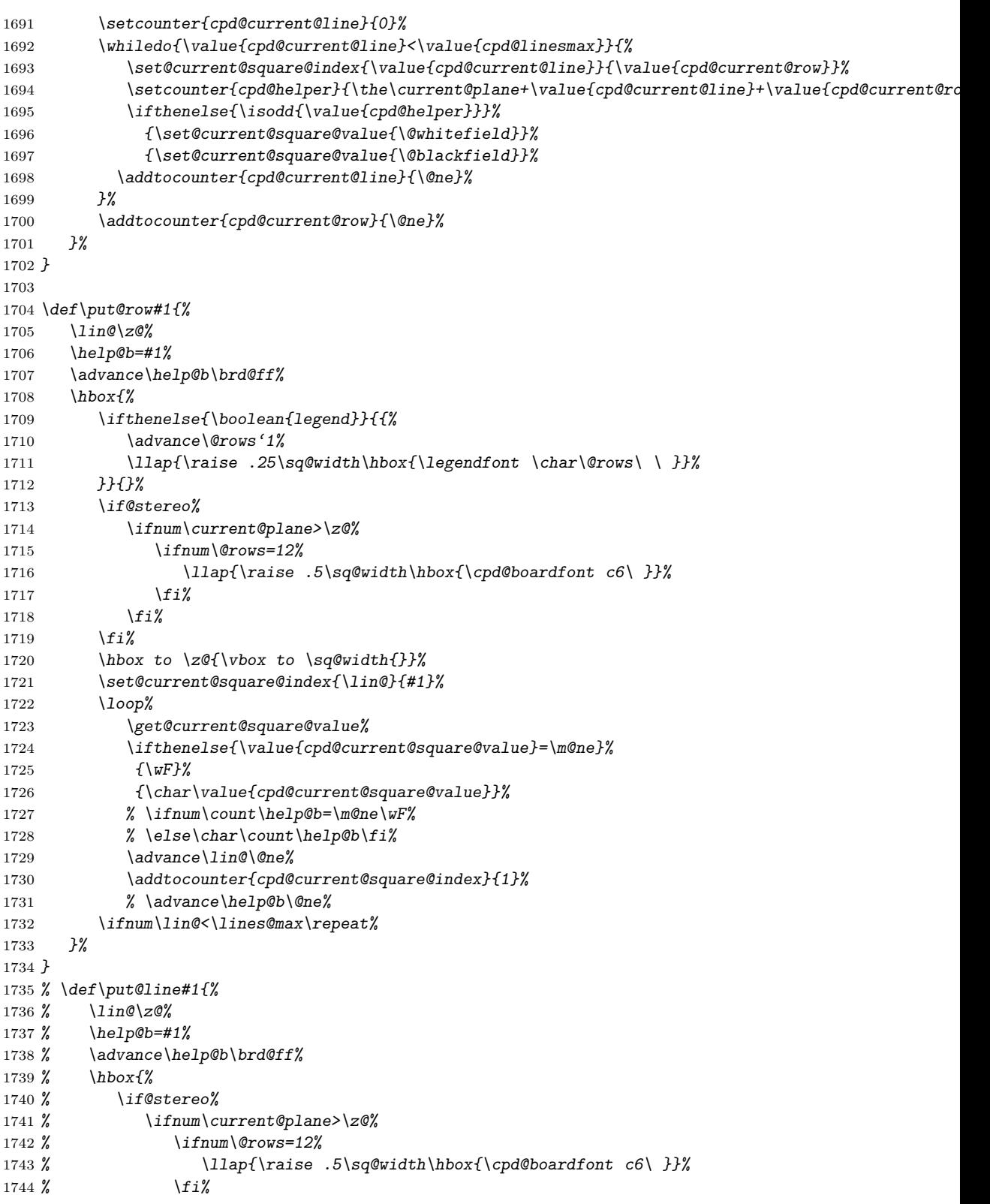

```
1745 % \fi%
1746 % \fi%
1747 % \hbox to \z@{\vbox to \sq@width{}}%
1748 % \loop%
1749 % \ifnum\count\help@b=\m@ne\wF%
1750 % \else\char\count\help@b\fi%
1751 % \advance\lin@\@ne\advance\help@b\@ne%
1752 % \ifnum\lin@<\lines@max\repeat%
1753 % }%
1754 % }
1755 \def\@parseTokenlist#1#2{\expandafter\l@@klist\the#1#2 \e@list}
1756 \def\@addToPlane#1{%
1757 \setbox\plane@box=\vbox{\hbox{%
1758 \@parseTokenlist#1,%
1759 \box\plane@box%
1760 }}%
1761 }
1762 \def\put@plane{%
1763 % We might want gridchess
1764 \if@stdgrid%
1765 \@stdgrid%
1766 \fi%
1767 % Let us first set the fieldframes
1768 \if@fieldframe%
1769 \let\@action\read@square%
1770 \let\plane@job\set@frame%
1771 \@addToPlane\fieldframe@tk%
1772 \fi%
1773 % Now we set text to all squares which are given using \fieldtext
1774 \if@fieldtext%
1775 \let\@action\p@rsetext%
1776 \let\plane@job\set@text%
1777 \@addToPlane\fieldtext@tk%
1778 \fi%
1779 % Then we should add the gridlines
1780 \if@gridlines%
1781 \let\@action\read@plane%
1782 \let\plane@job\@selGrid%
1783 \@addToPlane\gridlines@tk%
1784 \else%
1785 \if@stereo%
1786 \stereo@center%
1787 \fi%
1788 \fi%
1789 % In an 'allwhite' diagram we display dotted lines
1790 \ifthenelse{\boolean{allwhite}}{%
1791 \setbox\plane@box=\vbox{\hbox{%
1792 \psset{unit=\sq@width,linewidth=.4pt,linestyle=dotted,dotsep=.125}%
1793 \setcounter{field@border}{1}%
1794 \whiledo{\value{field@border}<\lines@max}{%
1795 \psline(\value{field@border},0)(\value{field@border},\rows@max)%
1796 \addtocounter{field@border}{\@ne}%
1797 }%
1798 \setcounter{field@border}{1}%
```

```
1799 \whiledo{\value{field@border}<\rows@max}{%
1800 \psline(0,\value{field@border})(\lines@max,\value{field@border})%
1801 \addtocounter{field@border}{\@ne}%
1802 }%
1803 \box\plane@box%<br>1804 \box\plane@box%
1804 }}%
1805 }{}%
1806 % Now we should clear the board
1807 \clear@board%
1808 % Let us now parse the list of pieces
1809 \if@pieces%
1810 \let\@action\p@rsepieces%
1811 \let\piece@job\l@@k\let\plane@job\set@piece%
1812 \@parseTokenlist\pieces@tk,%
1813 \fi%
1814 % Now we clear all fields, which are given using \nofields
1815 \if@nofields%
1816 \let\@action\read@square%
1817 \let\plane@job\set@nofield%
1818 \@parseTokenlist\nofields@tk,%
1819 \fi%
1820 % Now we can put the pieces to the board
1821 \global\setbox\plane@box=\hbox{%
1822 \vbox{\rlap{\box\plane@box}}%
1823 \vbox{%
1824 \chessfont%
1825 \baselineskip=\z@\lineskip=\z@%
1826 \@rows=\rows@max%
1827 % \multiply\@rows by \lines@max%
1828 \loop%
1829 \advance\@rows \m@ne%
1830 \put@row\@rows%
1831 \ifnum\@rows>\z@\repeat%
1832 }%
1833 % Put a legend if wanted
1834 \ifthenelse{\boolean{legend}}{%
1835 \vbox to \z@{%
1836 \vbox to \z@{\vss}%
1837 \llap{\hbox{\hspace*{\inner@frame}%
1838 \lin@\z@%
1839 \loop%
1840 \hbox to \sq@width{\hfill{\advance\lin@'a\legendfont\char\lin@}\hfill}%
1841 \advance\lin@\@ne%
1842 \ifnum\lin@<\lines@max\repeat%
1843 }}\vss}%
1844 }{}%
1845 }%
1846 }
1847 \def\put@sqs@normal{%
1848 \put@plane%
1849 \setbox\sq@box=\hbox{%
1850 \inner@henbox{\box\plane@box}%
1851 }%
1852 }
```

```
1853 \def\put@sqs@stereo{%
1854 \setbox\sq@box=\hbox{\hfil\vbox{%
1855 \current@plane=5%
1856 \vskip\v@space@dist%
1857 \loop%
1858 \advance\current@plane\m@ne%
1859 \ifnum\current@plane=\z@%
1860 \lines@max=\@ight%
1861 \rows@max=\@ight%
1862 \else%
1863 \lines@max=\f@ur%
1864 \rows@max=\f@ur%
1865 \fi%
1866 % Now we should clear the board
1867 \begingroup% We need this for inner loops!
1868 \clear@board%
1869 \put@plane%
1870 \endgroup%
1871 \hbox to \bd@width{%
1872 \hfil%
1873 \inner@henbox{\box\plane@box}%
1874 \ifcase\current@plane\or%
1875 \rlap{{\cpd@boardfont\ A}}\or%
1876 \rlap{{\cpd@boardfont\ B}}\or%
1877 \rlap{{\cpd@boardfont\ C}}\or%
1878 \rlap{{\cpd@boardfont\ D}}%
1879 \fi%
1880 \hfil%
1881 }%
1882 \vskip\v@space@dist%
1883 \ifnum\z@<\current@plane\repeat%
1884 }\hfil}%
1885 }
1886
1887 \def\stereo@center{%
1888 \ifnum\current@plane=\z@%
1889 \setbox\plane@box=\vbox{\hbox{%
1890 \@hGrid\tw@\tw@\f@ur\@hGrid\tw@ 6\f@ur%
1891 \@vGrid\tw@\tw@\f@ur\@vGrid6\tw@\f@ur%
1892 \box\plane@box%
1893 }}%
1894 \fi%
1895 }
1896 \def\put@sqs@space@vertical{%
1897 \setbox\sq@box=\hbox{\hfil\vbox{%
1898 \current@plane=\planes@max%
1899 \vskip\v@space@dist%
1900 \loop%
1901 \advance\current@plane\m@ne%
1902 % Now we should clear the board
1903 \begingroup% We use inner loops!
1904 \clear@board%
1905 \put@plane%
1906 \hbox to \bd@width{%
```

```
1907 \inner@henbox{\box\plane@box}%
1908 \advance\current@plane'A%
1909 \rlap{{\cpd@boardfont\ \char\current@plane}}%
1910 }%
1911 \endgroup%
1912 \vskip\v@space@dist%
1913 \ifnum\z@<\current@plane\repeat%
1914 }\hfil}%
1915 }
1916
1917 \def\put@sqs@space@horizontal{%
1918 \setbox\sq@box=\hbox{%
1919 \current@plane=\z@%
1920 \hskip\h@space@dist%
1921 \loop%
1922 % Now we should clear the board
1923 \begingroup% We use inner loops!
1924 \clear@board%
1925 \put@plane%
1926 \hbox to \bd@width{%
1927 \inner@henbox{\box\plane@box}%
1928 \advance\current@plane'A%
1929 \rlap{{\cpd@boardfont\ \char\current@plane}}%
1930 }%
1931 \endgroup%
1932 \hskip\h@space@dist%
1933 \advance\current@plane\@ne%
1934 \ifnum\planes@max>\current@plane%
1935 \repeat%
1936 }%
1937 }
1938
1939 \def\put@sqs@space{%
1940 \ifspace@vertical%
1941 \put@sqs@space@vertical%
1942 \else%
1943 \put@sqs@space@horizontal%
1944 \fi%
1945 }
1946 \def\@inner@vframe{%
1947 \if@vframe%
1948 \vrule width \inner@frame%
1949 \else%
1950 \hskip\inner@frame%
1951 \fi%
1952 }
1953
1954 \def\@inner@hframe{%
1955 \if@hframe%
1956 \hrule height \inner@frame%
1957 \else%
1958 \vskip\inner@frame%
1959 \fi%
1960 }
```

```
1961 \def\inner@v@frame@rule{%
1962 \if@stereo%
1963 \@inner@vframe%
1964 \else\if@space%
1965 \@inner@vframe%
1966 \else\if@leaveOuter%
1967 \vrule width \inner@frame%
1968 \else%
1969 \@inner@vframe%
1970 \fi\fi\fi%
1971 }
1972
1973 \def\inner@h@frame@rule{%
1974 \if@stereo%
1975 \@inner@hframe%
1976 \else\if@space%
1977 \@inner@hframe%
1978 \else\if@leaveOuter%
1979 \hrule height \inner@frame%
1980 \else%
1981 \@inner@hframe%
1982 \fi\fi\fi%
1983 }
1984
1985 \def\inner@henbox#1{%
1986 \hbox{%
1987 \inner@v@frame@rule%
1988 \vbox{\inner@h@frame@rule#1\inner@h@frame@rule}%
1989 \inner@v@frame@rule%
1990 }%
1991 }
1992 \def\@outer@vrule{\vrule width \outer@frame}
1993
1994 \def\@outer@hrule{\hrule height \outer@frame}
1995 \def\outer@v@frame@rule{%
1996 \if@stereo%
1997 \@outer@vrule%
1998 \else\if@space%
1999 \@outer@vrule%
2000 \else\if@leaveOuter%
2001 \if@vframe\@outer@vrule\else\hskip\outer@frame\fi%
2002 \else%
2003 \@outer@vrule%
2004 \fi\fi\fi%
2005 }
2006
2007 \def\outer@h@frame@rule{%
2008 \if@stereo%
2009 \@outer@hrule%
2010 \else\if@space%
2011 \@outer@hrule%
2012 \else\if@leaveOuter%
2013 \if@hframe\@outer@hrule\else\vskip\outer@frame\fi%
2014 \else%
```

```
2015 \@outer@hrule%
2016 \fi\fi\fi%
2017 }
2018
2019 \def\outer@henbox#1{%
2020 \outer@h@frame@rule%
2021 \hbox{%
2022 \outer@v@frame@rule%
2023 \ifspace@vertical%
2024 \hskip\h@frame@dist%
2025 \fi%
2026 \vbox{%
2027 \ifspace@vertical%
2028 \vskip\v@frame@dist%
2029 \else%
2030 \vskip\v@space@dist%
2031 \fi%
2032 #1%
2033 \ifspace@vertical%
2034 \vskip\v@frame@dist%
2035 \else%
2036 \vskip\v@space@dist%
2037 \fi%
2038 }%
2039 \ifspace@vertical%
2040 \hskip\h@frame@dist%
2041 \fi%
2042 \outer@v@frame@rule%
2043 }%
2044 \outer@h@frame@rule%
2045 }
2046 \def\ch@fig#1{%
2047 \ifvmode\noindent\fi%
2048 \hbox{\chtextfont\lower.1\fontdimen\tw@\chtextfont\hbox{\char#1}}%
2049 }
2050 \def\@dia@index{%
2051 \@ifundefined{newindex}%
2052 {\errmessage{You should add documentstyle-option 'index'}}{}%
2053 }
2054
2055 \def\showlabel#1{%
2056 \if@develop%
2057 \raise1ex\hbox{\labelfont#1}\penalty\exhyphenpenalty%
2058 \fi%
2059 }
2060
2061 \def\@aidxitem#1, #2, #3{%
2062 \par\medskip#1, \write@christian#2; \dotfill #3%
2063 }
2064
2065 \def\dia@index#1\@sep#2[#3]{\index[#3]{#2|showlabel{#1}}}
2066
2067 \def\parse@aindex#1; {%
2068 \expandafter\dia@index\the\label@tk\@sep#1[author]\l@@klist%
```

```
2069 }
2070
2071 \def\@aindex{%
2072 \if@aindex%
2073 \ifnormal@names%
2074 \errmessage{Cannot create index entries with normalnames}%
2075 \else\ifauth@r%
2076 \let\@action=\parse@aindex\@parseTokenlist\aut@tk;%
2077 \fi\fi%
2078 \fi%
2079 }
2080
2081 \def\x@sindex#1\@sep{\expandafter\dia@index\the\label@tk\@sep#1[source]}
2082
2083 \def\@sindex{%
2084 \if@sindex\if@source%
2085 \expandafter\x@sindex\the\source@tk\@sep%
2086 \fi\fi%
2087 }
2088
2089 \def\parse@tindex#1, {%
2090 \expandafter\dia@index\the\label@tk\@sep#1[theme]\l@@klist%
2091 }
2092
2093 \def\@tindex{%
2094 \if@tindex\if@theme%
2095 \let\@action=\parse@tindex\@parseTokenlist\theme@tk,%
2096 \fi\fi%
2097 }
2098 \def\@setPieceColor#1#2#3{%
2099 \gdef\ds@white{#1}\gdef\ds@black{#2}\gdef\ds@neutral{#3}%
2100 }
2101
2102 \def\@setPieceSpec#1#2#3#4#5#6{%
2103 \gdef\ds@king{#1}\gdef\ds@queen{#2}\gdef\ds@rook{#3}%
2104 \gdef\ds@bishop{#4}\gdef\ds@knight{#5}\gdef\ds@pawn{#6}%
2105 }
2106
2107 \def\@setPieceRotation#1#2#3{%
2108 \gdef\ds@rotation@left{#1}\gdef\ds@rotation@right{#2}\gdef\ds@rotation@upsidedown{#3}%
2109 }
2110 \def\loop@rotation{%
2111 \bgroup%
2112 \n@cnt\z@%
2113 \help@a\z@%
2114 \loop%
2115 \ifcase\n@cnt%
2116 \def\@theRotation{}%
2117 \or%
2118 \def\@theRotation{\ds@rotation@left}%
2119 \or%
2120 \def\@theRotation{\ds@rotation@right}%
2121 \or%
2122 \def\@theRotation{\ds@rotation@upsidedown}%
```

```
2123 \fi%
2124 \loop@color%
2125 \advance\n@cnt\@ne%
2126 \advance\help@a by 36\relax%
2127 \ifnum\n@cnt<\f@ur\repeat%
2128 \egroup%
2129 }
2130
2131 \def\loop@color{%
2132 \bgroup%
2133 \w@cnt\z@%
2134 \loop%
2135 \ifcase\w@cnt%
2136 \def\@theColor{\ds@white}%
2137 \or%
2138 \def\@theColor{\ds@neutral}%
2139 \or%
2140 \def\@theColor{\ds@black}%
2141 \fi%
2142 \loop@piece%
2143 \advance\w@cnt\@ne%
2144 \advance\help@a by 6%
2145 \ifnum\w@cnt<\thr@@\repeat%
2146 \egroup%
2147 }
2148
2149 \def\loop@piece{%
2150 \bgroup%
2151 \b@cnt\z@%
2152 \loop%
2153 \ifcase\b@cnt%
2154 \def\@thePiece{\ds@pawn}%
2155 \or%
2156 \def\@thePiece{\ds@knight}%
2157 \or%
2158 \def\@thePiece{\ds@bishop}%
2159 \or%
2160 \def\@thePiece{\ds@rook}%
2161 \or%
2162 \def\@thePiece{\ds@queen}%
2163 \or%
2164 \def\@thePiece{\ds@king}%
2165 \fi%
2166 \expandafter\xdef\csname%
2167 \@theColor\@thePiece\@theRotation\endcsname{%
2168 \noexpand\ch@fig{\the\help@a}%
2169 }
2170 \advance\b@cnt\@ne%
2171 \advance\help@a by \@ne%
2172 \ifnum\b@cnt<6\repeat%
2173 \egroup%
2174 }
2175 \elchfont\@fselch
2176
```

```
2177 \defaultelchfont%
2178 \diagnum{\@ne}
2179 %% \figcnttrue
2180 \setboolean{piececounter}{true}
2181 \def\@dianame{\@fullname}
2182 \def\@solname{\@fullname}
2183 \space@verticaltrue
2184 \diagnumbering{arabic}
2185 \def\write@month{\@arabic}%
2186 \diagleft
2187 \cl@arsol
2188 \let\orig@author=\author
2189 \let\orig@day=\day
2190 \let\orig@month=\month
2191 \let\orig@year=\year
2192 \let\orig@label=\label
2193 \DefinePieces{wsn}{KDTLSB}{LRU}
2194 \newdimen\normalboardwidth
2195 \def\setboardwidth{%
2196 \normalboardwidth=\@ight\fontdimen\tw@\chessfont%
2197 \advance\normalboardwidth\tw@\inner@frame%
2198 \advance\normalboardwidth\tw@\h@frame@dist%
2199 \advance\normalboardwidth\tw@\outer@frame%
2200 }
2201
2202 \setboardwidth
2203
2204 \langle/style\rangle
```
## Index

Numbers written in italic refer to the page where the corresponding entry is described; numbers underlined refer to the code line of the definition; numbers in roman refer to the code lines where the entry is used.

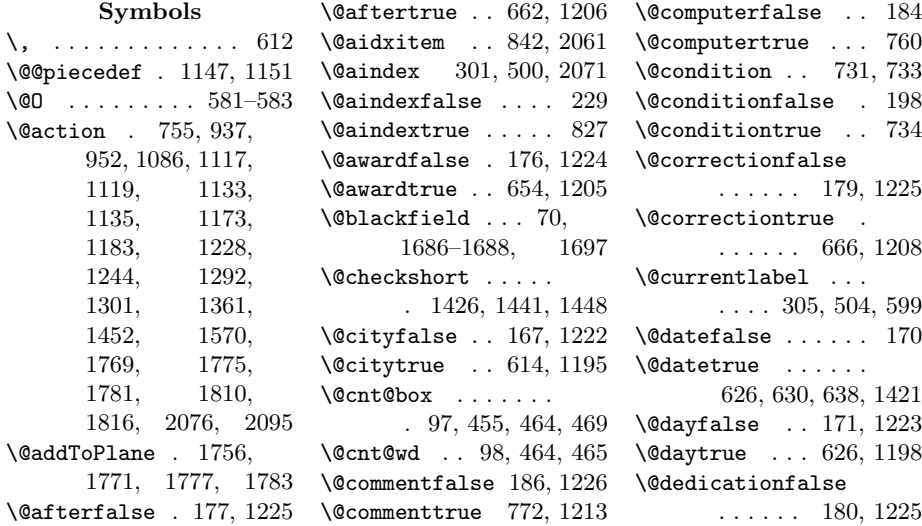

. . . . . . 670, 1209  $\label{thm:208} $$\@dewelopfalse . . . . . . . .$ \@developtrue .... 808 \@dia@after . . 899, 958 \@dia@authors 897, 931 \@dia@award . . 904, 1033 \@dia@city . . 898, 946 \@dia@condition . . . . 914, 1072, 1127 \@dia@correction .  $\ldots \ldots 902, 1011$  $\delta$ ... 976, 996, 1005, 1027 \@dia@dedic . . 905, 1042 \@dia@fidealbum . .  $\ldots \ldots 906, 1053$ \@dia@index . . . . . . 825, 831, 837, 2050 \@dia@number . 896, 928 \@dia@piecedefs . .  $\ldots \ldots 919, 1168$ \@dia@remark . 920, 1179 \@dia@solution . . . . . . . . 1231, 1388 \@dia@source . 901, 989 \@dia@stipulation . . . . 35, 911, 1062 \@dia@tournament .  $\ldots \ldots 903, 1020$ \@dia@twins . . . . . . . . 917, 1069, 1111 \@dia@version 900, 967 \@dia@writename . . . . . . . . 937, 1422  $\delta$  . . . . . . . 233 \@dianame . . . . 570, 1422, 1423, 2181 \@dianumber@prefix . . . . 573, 588, 591 \@fidealbumfalse . 181 \@fidealbumtrue . . 674 \@fieldframefalse 191 \@fieldframetrue . 723 \@fieldtextfalse . 188 \@fieldtexttrue . . 710 \@figurine@after . . . . . . 1268, 1306 \@figurine@author . . . . . 1266, 1289 \@figurine@award . . . . . . 1273, 1350 \@figurine@city . . . . . . . 1267, 1298

\@dedicationtrue .

 $\ldots$  . 1280, 1378 \@figurine@conditions . . . . . 1278, 1370 \@figurine@correction . . . . . 1269, 1308 \@figurine@dedic . . . . . . 1274, 1354 \@figurine@number . . . . . 1265, 1282 \@figurine@pieces . . . . . 1275, 1359 \@figurine@remarks . . . . . 1279, 1384 \@figurine@source . . . . . 1271, 1316 \@figurine@stip . . . . . . . 1276, 1366 \@figurine@tournament . . . . . 1272, 1346 \@figurine@twins . . . . . . 1277, 1374 \@figurine@version . . . . . 1270, 1312 \@fselch .... 29, 2175 \@fullname . . . . . . . 1455, 2181, 2182 \@gridlinesfalse . 190  $\label{eq:optimal} \verb|Agridlinestrue| ... | 719$ \@hGrid . . . . . 1556, 1560, 1630, 1640, 1660, 1890 \@hframefalse . . . . . . . . 780, 784, 792  $\label{eq:nonlinear} $$\@hframetrue ... ... 42$ \@ifundefined . . . 2051 \@ight . 25, 235, 315, 316, 364, 369, 1860, 1861, 2196 \@inner@hframe 1954, 1975, 1977, 1981 \@inner@vframe 1946, 1963, 1965, 1969 \@issuefalse . 173, 1224 \@issuetrue . . 642, 1202 \@judgementfalse . . . . . . . 185, 1226 \@judgementtrue . . . . . . . . 776, 1214 \@labelfalse . 163, 1222 \@labeltrue . 1192, 1667 \@leaveOuterfalse 784 \@leaveOutertrue . . 43  $\text{Qleftfalse}$  ....  $1102$ 

\@figurine@computer

\@lefttrue . . . . . . . . 1085, 1094, 1104, 1114, 1130, 1171, 1182 \@lines . . . . . . . . . 214 \@months . . . . 634, 1421 \@nofieldsfalse . . 189 \@nofieldstrue . . . 714 \@noname . . . . . . . 1458 \@normalname . . . . 1459 \@notfirstfalse . . . . . 951, 1242, 1291, 1300, 1452 \@notfirsttrue 942, 1285, 1425, 1433 \@numberfalse 164, 1222 \@numbertrue . 599, 1193 \@outer@hrule . . . .  $\ldots$  1994, 2009. 2011, 2013, 2015 \@outer@vrule . . . . . . 1992, 1997, 1999, 2001, 2003 \@pagesfalse . 174, 1224 \@pagestrue . . 646, 1203 \@parseNeutralCount . . . . . . . 698, 702 \@parseTokenlist . 938, 952, 1121, 1137, 1174, 1184, 1245, 1293, 1301, 1363, 1755, 1758, 1812, 1818, 2076, 2095 \@parseWhiteAndBlackCount  $\ldots \ldots 685, 688$ \@piecedef . . . 752, 755, 1155, 1164 \@piecedefsfalse . 200 \@piecedefstrue . . 749 \@pieces . 680, 686, 705 \@piecesfalse . . . . 187 \@piecestrue . . . . . 706 \@pkelch . . . . . . . . . 28 \@plane@job . . 1604, 1607, 1610, 1613, 1615, 1617 \@remarkfalse . . . . 199 \@remarktrue . . . . . 745 \@rows . . 215, 1710, 1711, 1715, 1742, 1826, 1827, 1829–1831

\@selGrid . . 1637, 1782 \@sep . . . 2065, 2068, 2081, 2085, 2090 \@set@label . . . . . . . . . 308, 508, 1670 \@setPieceColor . . . . . . . . 846, 2098 \@setPieceRotation . . . . . . 846, 2107 \@setPieceSpec 846, 2102 \@short . . . . . . . . 1457 \@shortformfalse 1429 \@shortformtrue . 1427 \@show@album 1051, 1056 \@show@city . . 942, 944 \@show@computertrue 196 \@show@figurine . . . . . . . . 511, 1263 \@sindex 302, 501, 2083  $\lambda$ sindexfalse .... 230 \@sindextrue ..... 833  $\sqrt{$ esirname ...... 1456 \@sol@writename . . . . . . . 1244, 1423 \@solname . . . 571, 2182 \@sourcefalse 169, 1223 \@sourcenrfalse . . . . . . . . 168, 1223 \@sourcenrtrue 618, 1196 \@sourcetrue . 622, 1197 \@spacediagram 260, 263 \@spacefalse . . . . . 228 \@spacetrue . . . . . . 259  $\verb+\Qspecialfalse + ... + 165$ \@specialtrue . . . . 598 \@start@diagram . . 248, 255, 269, 271 \@stdgrid . . 1649, 1765 \@stdgridfalse . . . 192 \@stdgridtrue . . . . 796 \@stereofalse . . . . 227 \@stereotrue . . . . . 252 \@stip@box . . . . . . . 99 \@stipulationfalse 197 \@stipulationtrue 727 \@test@box . . . . . . . . 102, 1091, 1092 \@test@dimen . . . . . 103  $\text{Other } . . . 2136,$ 2138, 2140, 2167 \@thePiece . . . . . . . . 2154, 2156, 2158, 2160, 2162, 2164, 2167

. . 2116, 2118, 2120, 2122, 2167 \@themefalse . 183, 1226 \@themetrue . . 768, 1210 \@tindex 303, 502, 2093 \@tindexfalse . . . . 231 \@tindextrue ..... 839 \@tournamentfalse . . . . . . 175, 1224 \@tournamenttrue .  $\ldots \ldots 650, 1204$ \@twins . . . . . 738, 740 \@twinsfalse . 182, 1226 \@twinskip . . . . . . . 1060, 1068, 1071 \@twinstrue . . 741, 1211 \@typisfalse . . . . . 201 \@typistrue . . . . . . 282  $\sqrt{c \cdot G}$ rid ..... 1555, 1558, 1623, 1642, 1654, 1891 \@versionfalse 178, 1225 \@versiontrue 658, 1207 \@vframefalse . . . . . . . . 780, 784, 788 \@vframetrue . . . . . . 41 \@whitefield . . . 75, 1686, 1688, 1696 \@widediasfalse 202, 821 \@widediastrue . . . 820 \@write@christian . . . . . 1438, 1442 \@write@short 1445, 1450 \@write@sol . 1387, 1389 \@yearfalse . . 172, 1223 \@yeartrue . . 638, 1201  $\cup$  ... 416, 448, 458, 585, 757, 854,

\@theRotation . . . .

942, 994, 996– 998, 1027, 1060, 1160, 1294, 1302, 1306, 1309, 1313, 1319, 1322, 1347, 1351, 1355, 1367, 1371, 1375, 1380, 1385, 1424, 1457, 1711, 1716,

1743, 1875– 1878, 1909, 1929

### A

\above@newline ...  $\ldots$  893, 929, 934, 949, 961, 969, 991, 1002, 1013, 1022, 1035, 1044, 1422 \above@newlne . . . 1055  $\label{thm:1}$ 1698, 1700, 1730, 1796, 1801  $\left\{ \right. \left\{ \right. \left\{ \right. \left\{ \right. \left. \right. \left. \right. \left. \right. \left. \right. \left. \right. \right. \left. \left. \right. \left. \right. \right. \left. \right. \right. \right\}$ \after@tk . . . . . . . 143, 662, 962, 1206, 1306, 1407  $\lambda$ llwhite .....  $10, 73$ \and . . . . . . . . . . 1684  $\langle \text{any } \ldots \ldots \ldots \ldots \ldots \rangle$  13, 576 \arabic ..... 448, 449 \AtBeginDocument . . 20  $\label{thm:q}$ 935, 938, 1194, 1240, 1245, 1293, 1395, 2076 \auth@rfalse . 166, 1222 \auth@rtrue . . 606, 1194  $\lambda$  . . . . 4, 273, 288, 479, 487, 2188 \authorfont . . . . . . 518, 929, 935, 1282, 1291, 1422  $\lambda$ . 14, 842  $\text{uavard} \dots \dots 5, 653$ \award@tk . . . . . . . 142, 654, 1037, 1205, 1351, 1406  $\text{awardfont} \dots 518,$ 1024, 1037, 1347, 1351, 1355

#### B

\b@cnt . . . 61, 2151, 2153, 2170, 2172 \baselineskip 409, 1825 \bd@width . . . . 111, 315, 326, 341– 343, 348, 349, 355, 363, 371, 1871, 1906, 1926 \below@newline 212. 922, 1068, 1071,

1075, 1079, 1085, 1093, 1098, 1107, 1123, 1139, 1157, 1172, 1186 \board@width .. 110, 316, 327–329, 342, 344–346, 355–359, 366, 369, 372–374, 379, 386, 414, 424, 426, 435, 469 \brd@ff 106, 1707, 1738  $\mathbf C$  $\c{0}$ oard $@{nr}$  ...... 591 \centering . . 411, 593 \ch@cklst . . 1565, 1566  $\chi$ ch@fig . . . . . . 849, 852, 857, 860, 863, 866, 869, 872, 875, 878, 881, 884–890, 1357, 2046, 2168 \check@piecedef . . . . . . . 1143, 1153 \chessfont 313, 530, 533, 542, 545, 554, 557, 854, 855, 1824, 2196 \chkr@tate . 1497, 1500 \chtextfont . . . . . . 531, 534, 543, 546, 555, 558, 2048  $\text{city}$  . . . . . . . . . 5, 613 \city@tk . . . . . . . . 132, 614, 952, 1195, 1301, 1396 \cityfont 518, 951, 1300 \cl@arsol 819, 1462, 2187 \clear@board ..... . . 1683, 1807, 1868, 1904, 1924 \Co . . . . . . . . . . . . 759 \CodelineIndex . . . . . 6 \col@action . . . . . . . 1145, 1147, 1149  $\text{Comment} \dots \dots 6, 771$ \comment@tk 151, 772, 1213, 1252, 1414 \computer@tk . . 152. 760, 1212, 1413 \computerproofedsymbol . 7, 194, 458, 1380 \cond . . . . . . . . . 5,  $799$ \dedication . 5, 669, 802 \dedicfont 518, 962, \DefaultDiagramSize

\condition . 5, 730, 804 \condition@tk . 160, 734, 1137, 1371  $\text{correction} \dots \dots \ 665$ \correction@tk . . . 145, 666, 1015, 1208, 1309, 1409 \cpd@boardfont ...  $\ldots$  518, 1716, 1743, 1875– 1878, 1909, 1929 \cpd@checkNeutral . . . . . . . 691, 694 \cpd@nextproc . . . . 693, 696, 698, 700 \cpd@stepcounterBlack . . . . . . . 89, 1472 \cpd@stepcounterNeutral  $\ldots \ldots 90, 1469$ \cpd@stepcounterPieces 91, 1466, 1469, 1472, 1488, 1530 \cpd@stepcounterWhite . . . . . . . 88, 1466 \current@plane . 58, 245, 1529, 1542, 1554, 1577, 1638, 1694, 1714, 1741, 1855, 1858, 1859, 1874, 1883, 1888, 1898, 1901, 1908, 1909, 1913, 1919, 1928, 1929, 1933, 1934 D  $\text{day} \ldots \ldots 5, 274,$ 289, 480, 488, 2189 \day@tk 135, 626, 979, 1198, 1325, 1399  $\delta$ . . . . . . . . . 5, 799 \dedic@tk . . . . . . . 146, 670, 1046,

\DefinePieces . . . .  $\ldots$  13, 845, 2193  $\text{Aevelop} \dots 14, 807$  $\dagger$ di@nofalse ...... 587 \di@notrue ...... 590 \dia@above .. 419, 892 \dia@below .. 439, 908 \dia@box . . . . . . . . 96, 406, 442, 1387 \dia@index . . 2065, 2068, 2081, 2090 \dia@lineskip . 108, 409, 536, 548, 560 \dia@type . . . . . . . . 31, 537, 549, 561 \diagcenter  $. 6, 593, 820$ \diagleft . 6, 593, 2186 \diagnum 8, 572, 590, 2178 \diagnumbering ...  $\ldots$  7, 589, 2184 \diagram . . . . . . . 233 diagram (environment) . . . . . . . 4 diagram[] (environment)  $\ldots \ldots 8$  $\langle \text{diagramx} \quad 8, 15, \underline{528}, 565 \rangle$ \diagramxi 8, 16, 528, 566 \diagramxii . . . . . .  $\ldots$  8, 17, 528, 567 \diagright ... .  $6, \frac{593}{993}$  $\dagger$ . 6, 570 \do@dia@job . . 443, 1387 \do@put@count 447, 461 \dotfill ....... 2062  $\Delta P$  . . . . . . . . . . 4, 609 \ds@academictitle 609 \ds@author 273, 479, 602 \ds@bishop 848, 851, 1482, 2104, 2158  $\verb+\ds@black + \ldots + \ldots$ 848, 851, 855, 862, 871, 880, 1470, 2099, 2140 \ds@day . . 274, 480, 625 \ds@king 1485, 2103, 2164 \ds@knight . . . . . . . 1481, 2104, 2156 \ds@label 277, 483, 602 \ds@labelfalse ... 603 \ds@labeltrue .... 603 \ds@month 275, 481, 629

\defaultelchfont .

 $\ldots$  516, <u>563</u>, 2177

1209, 1355, 1410

. . . . . . . . . 14, 20

971, 1015, 1046, 1306, 1309, 1313

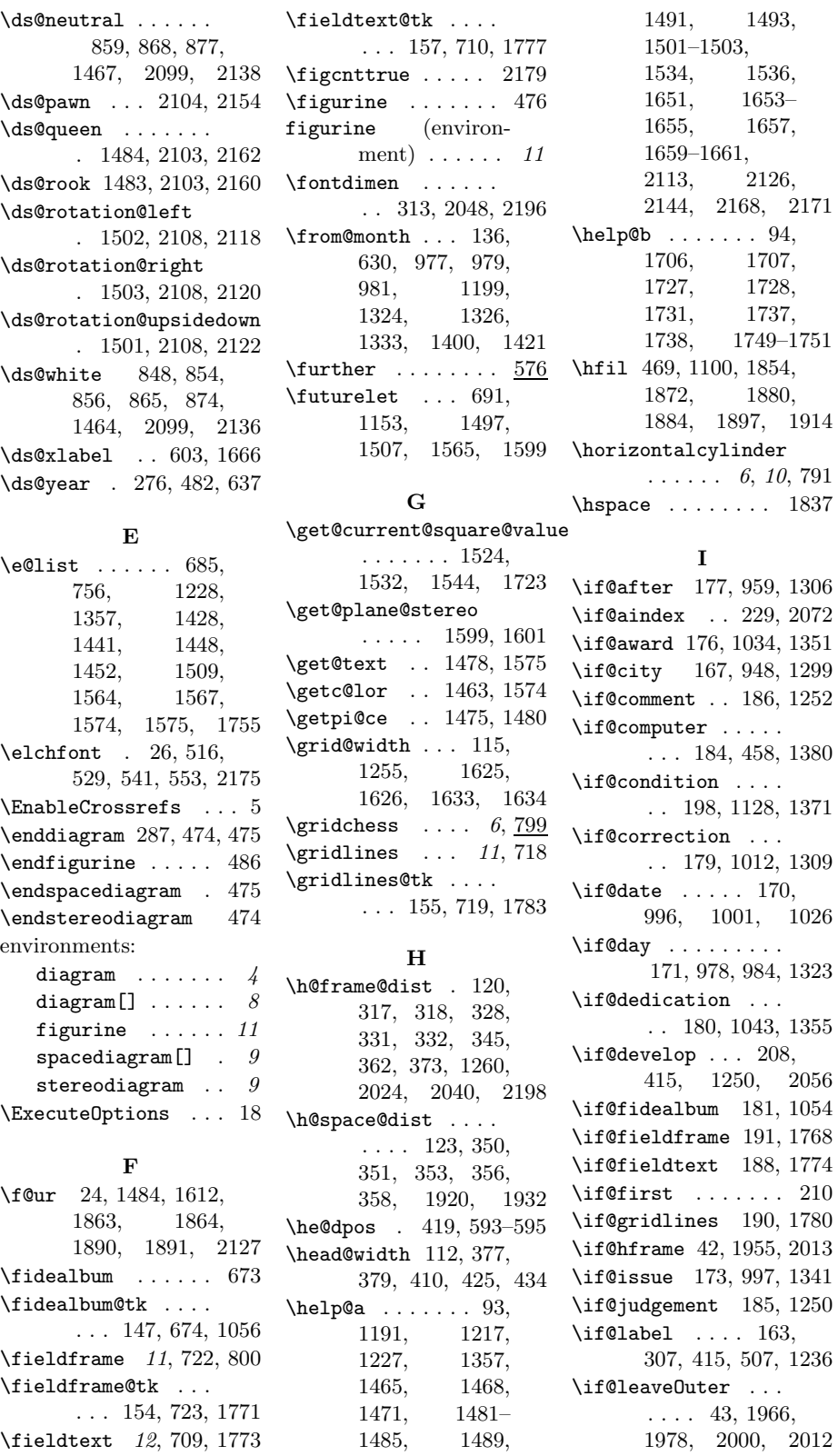

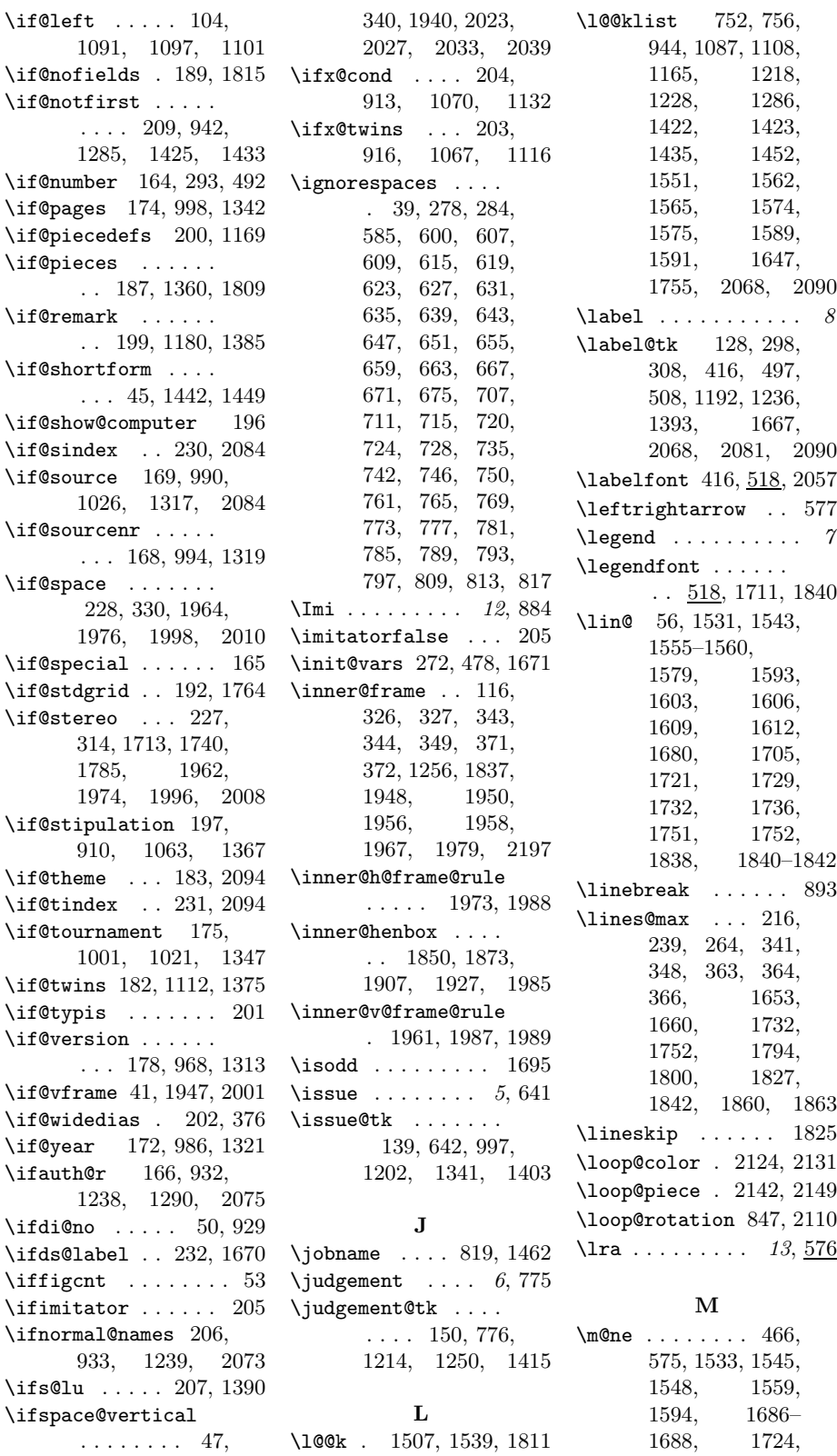

1727, 1749, 1829, 1858, 1901 \magic ......... 799  $\mathcal{S}$ ...  $14, 824$  $\mathcal{S}$ ... 14, 830  $\mathcal{L}$  ...  $14, 836$ \month . . . . .  $5, 275$ , 290, 481, 489, 2190  $\mathbf{h}$  . . . . . . . 5, 633 N \n@cnt . . . 62, 2112, 2115, 2125, 2127 \n@xt . . . . . . . 691, 695 \name@sep . . . . . . . . 1243, 1424, 1425  $\n\Delta$  . . . . . . . . . . . . . 13 \nE . . . . . . . . . 13, 886 \newcommand . 14, 73, 78, 88–90, 194, 195, 518–528, 540, 552, 572, 579, 588, 610– 612, 753, 893, 1230 \next@piecedef ... . . . . . 1144, 1153 \nextlist .. 1565, 1567 \nextpr@c . . . 1501– 1504, 1510, 1512, 1514, 1568, 1570, 1572  $\n\left\{\n\begin{array}{ccc}\n\text{or} & \text{or} & \text{or} \\
\text{or} & \text{or} & \text{or} \\
\text{or} & \text{or} & \text{or} \\
\text{or} & \text{or} & \text{or} \\
\text{or} & \text{or} & \text{or} \\
\text{or} & \text{or} & \text{or} \\
\text{or} & \text{or} & \text{or} \\
\text{or} & \text{or} & \text{or} \\
\text{or} & \text{or} & \text{or} \\
\text{or} & \text{or} & \text{or} \\
\text{or} & \text{or} & \text{or} \\
\text{or} & \$  $\n\lambda$ r . . . . . . . . . . . . 12  $\n\cdot$ computer .... 7, 815 \nodiagnumbering . 587 \nofields . . . . . . . 11, 713, 717, 1814 \nofields@tk . . . . . . . . 153, 714, 1818 \noframe ... 6, 10, 779 \noinnerframe  $6, 10, 783$ \normal@namesfalse . . . . . . . 206, 823 \normal@namestrue 822 \normalboardwidth . 2194, 2196–2199  $\normal{\ }$  $\n\cdot 11, 717$ \notcomputerproofedsymbol\piecedefs .... 5,748  $\ldots$  . 7, 195, 458  $\nuidedias \ldots 821$ \number@tk . . . 130, 599, 1193, 1237  $\ln X$  . . . . . . . . 13, 889

O \00 . . . . . . . . . 13,  $\frac{576}{100}$ \000 . . . . . . . . . . 13,  $\frac{576}{1000}$ \OR . . . . . . . . . . . . 454 \orig@author . . . . . . . . 288, 487, 2188 \orig@day 289, 488, 2189 \orig@label . . . . . . . . . 292, 491, 2192 \orig@month . . . . . . . . . 290, 489, 2190 \orig@year 291, 490, 2191 \outer@frame . . . . .  $\ldots$  . 117, 323 324, 329, 337, 338, 346, 359, 374, 1257, 1258, 1992, 1994, 2001, 2013, 2199 \outer@h@frame@rule . 2007, 2020, 2044 \outer@henbox 430, 2019 \outer@v@frame@rule . 1995, 2022, 2042

#### P

\p@rseauthor . . . . 1591 \p@rseauthor@figurine . . . . . 1284, 1292 \p@rsecity 944, 952, 1301 \p@rsepieces . . . . . . 1361, 1574, 1810 \p@rsetext . 1575, 1775  $\text{pages} \dots \dots \dots 5, 645$ \pages@tk . . . . . . . 140, 646, 998, 1203, 1342, 1404 \parse@aindex 2067, 2076 \parse@params 1190, 1228 \parse@piecedef . . . 1151, 1153, 1159 \parse@tindex 2089, 2095 \parsefi@lds 1507, 1508 \piece@job .. 1362, 1504, 1506, 1811 \piececounter ..... 7 \piecedef ....... 753 \piecedefs@tk .... . . . 162, 749, 1174 \pieces . . . . . . 4, 677  $\langle\text{pieces@tk } \ldots \quad 156,$ 706, 1363, 1812

 $\n\phi$ 10ne . . . . . . . 57, 244, 1529, 1542, 1554, 1577, 1603, 1606, 1609, 1612, 1615, 1622, 1638 \plane@box 126, 1650, 1663, 1757, 1759, 1791, 1803, 1821, 1822, 1850, 1873, 1889, 1892, 1907, 1927 \plane@char . . . . . . . . 1599, 1602, 1605, 1608, 1611 \plane@job . . . . . . . . 1597, 1615, 1620, 1622, 1770, 1776, 1782, 1811, 1817 \planes@max 218, 266, 357, 1898, 1934  $\begin{array}{ccccccccc}\n\text{Proof} & \ldots & \ldots & 4,609\n\end{array}$  $\PerofDr \ldots$  4,  $609$ \psline . . . . 1795, 1800 \psset . . . . . . . . . 1792 \put@count . . 438, 452 \put@line ...... 1735 \put@plane . . . . . . . . 1762, 1848, 1869, 1905, 1925 \put@row . . . 1704, 1830 \put@sqs . . . . . . . . 246, 253, 267, 394 \put@sqs@normal . . . . . . . . 246, 1847 \put@sqs@space 267, 1939 \put@sqs@space@horizontal . . . . . 1917, 1943 \put@sqs@space@vertical . . . . . 1896, 1941 \put@sqs@stereo .. . . . . . . 253, 1853  $\putsol$  . . . . . . . . . 819 R

\r@tate 1497, 1501–1503  $\text{V}^{\text{Qw}}$  . . . . . 55, 1531, 1543, 1555, 1556, 1558– 1560, 1578, 1594, 1603, 1606, 1609, 1612  $\text{ra} \dots \dots \dots 13, \frac{576}{13}$ \raggedleft ...... 595 \raggedright . . . . . 388, 416, 437, 594 \read@plane 247, 254, 268, 1595, 1781 \read@plane@normal . . . . . . 247, 1597 \read@plane@space . . . . . . 268, 1622 \read@plane@stereo . . . . . . 254, 1599 \read@square . . . . . . . 1478, 1512, 1592, 1769, 1816  $\text{rem } \ldots \ldots \quad 5, \frac{799}{100}$ \remark .... 5, 744, 805  $\mathrm{k\textnormal{t}}$  ... 161, 745, 1184, 1385  $\text{remfont}$  518, 1115, 1131, 1173, 1183, 1371, 1375 \renewcommand . . . .  $\ldots$  15–17, 52, 573 \reversednames 823, 827 \Rightarrow . . . . . . 585  $\rightarrow \dots$  576  $\tau$ la . . . . . . . . . . . . 576 \rlap . . 1822, 1875– 1878, 1909, 1929 \roman . . . . . 1522, 1526 \rows@max 217, 240, 265, 1654, 1659, 1795, 1799, 1826, 1861, 1864 S  $\setminus$ s@lfd . . . . . . . 211, 819, 1391, 1462  $\setminus$ s@lufalse ..... 1672 \s@lutrue . . . . . . . 764  $\text{S}C$  . . . . . . . . . . . . 13  $\S$  . . . . . . . . . 13, 887

. . 1517, 1531,

. . . . . . . 1520, 1534, 1536,

\selectelchfont 7,515 \sep@names . 1423, 1425 \set . . . . . . . . 13, 576 \set@current@square@index 1543, 1693, 1721 \set@current@square@value\sourceindex . . 14, 843 1548, 1696, 1697 \set@frame . 1553, 1770 \set@nofield 1541, 1817 \set@piece . 1528, 1811 \set@text . . 1576, 1776 \setboardwidth . . .  $\ldots$  . 2195, 2202 \setcounter 241–243, 574, 689, 690, 703, 1518, 1525, 1674–1679, 1689, 1691, 1694, 1793, 1798 \setmonthstyle . 7, 596  $\sqrt{\text{stfamily}}$  ...... 527  $\simeq$ Gh . . . . . . . . . . . . 12 \sh@wauthor . . . . . 1591 \short@christian .  $\ldots$  . 1432, 1452 \show@squares 1357, 1362 \showacademictitle . 7 \showcity . . . . . . . . 7 \showcomputer . 7, 811 \showlabel . 1236, 2055 \showtypis . . . . . . 281 \sim . . . . . . . . . . . . 584 \skip@plane . . . . . . . . 1604, 1607, 1610, 1613, 1620 \skipr@t 1501–1503, 1506 \slash . . . . . . . . . 942 \sloppy . . . . . . . . . 389  $\simeq$  ........ 519  $\text{Nr}$  . . . . . . . . . . . . 12  $\text{sol}$  . . . . . . . . . . 6, 799 \sol@tk 129, 764, 923, 1215, 1251, 1416 \solafterdiagram . . 39 \solhead 1388, 1392, 1417  $\simeq$  ... 6, 571  $\simeq$  ......  $14$ , 1230, 1250–1252 \solution . . 6, 763, 806 \source  $\dots \dots 5, 621$ \source@tk ... 134, 622, 995, 1197, 1320, 1398, 2085  $\sqrt{\text{sourcefont}}$  . . .  $\frac{518}{1000}$ 993, 1004, 1318  $\simeq$  ..... 5, 617 \sourcenr@tk . . . . . 133, 618, 994, 1196, 1319, 1397

\space@frame . . . . .  $\ldots$  118, 323, 324, 337, 338, 1258 \space@frame@dist . . . . 121, 321, 322, 335, 336, 1261 \space@horizontal 1461 \space@vertical . 1460 \space@verticalfalse . . . . . . . 48, 1461 \space@verticaltrue . . . . . 1460, 2183 \spacediagram .... 257 spacediagram[] (environment)  $\ldots$  9 \spacehorizontal . . 48  $\simeq$  10, 586  $\text{Spectral diagram}$  5, 597 \split@param 1221, 1388  $\sqrt{sq}$ obox . . . . . . 125, 385, 386, 394, 428, 430, 1849, 1854, 1897, 1918  $\verb|\sg@width | ... | 113|,$ 313, 315–318, 331, 332, 341, 348, 350, 351, 353, 363, 366, 369, 1092, 1100, 1578–1581, 1624–1626, 1631–1633, 1711, 1716, 1720, 1743, 1747, 1792, 1840 \ssL . . . . . . . . . . . . . 12 \stdgrid .... 795, 799 \stepcounter ... 88-90 \stereo@center ... . . . . . 1786, 1887 \stereodiagram ... 250 stereodiagram (environment)  $\ldots$  9  $\frac{1}{99}$ ........ 5, 799 \stipfont . . . . . . 387, 456, 518, 1065, 1367, 1385  $\langle$ stipulation 5, 726, 803 \stipulation@tk . .  $\ldots$  . 159, 390, 727, 1066, 1367 \switchcolors .. 11,78 \swL . . . . . . . . . . . . . 12  $\sqrt{sX}$  . . . . . . . . 13, 890

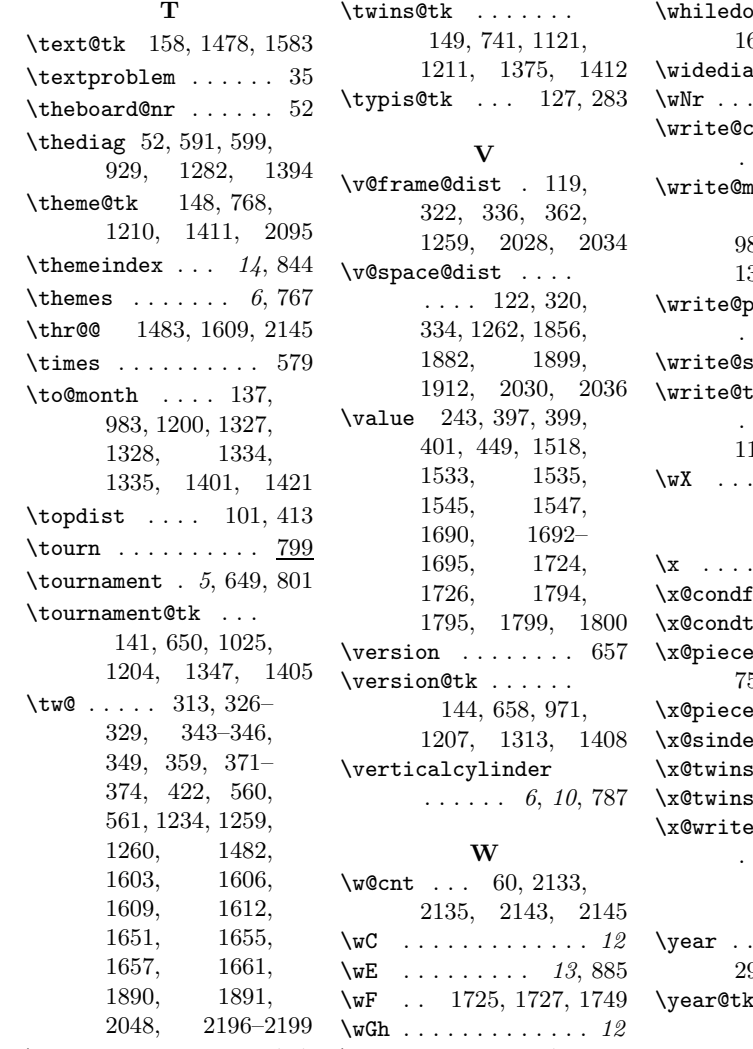

#### $\ldots$  . 1690, 1692, 1794, 1799 as  $\ldots$  . 6, 820  $\ldots \ldots \ldots$  . 12  $\frac{1}{2}$ christian . . 1440, 1455, 2062  $\mathsf{nonth}$  . . . . . 596, 979, 981, 983, 1326, 1328, 1333, 1335, 2185  $\emph{b}}$  iecedefs .  $\ldots$  . 1163, 1173 short  $1447, 1457$  $\tan s$  . . . . . . . 1086, 1090, 1119, 1135, 1183  $\ldots \ldots$  13, 888

#### X

 $\chi$  . . . . . . . . . . 13, <u>576</u> \x@condfalse . 204, 1078  $\mathbf{x}$ ue . . . . . . 731  $\text{edef } ... 752,$ 754, 1151, 1156  $\text{e}$ s . . . 679, 682  $\texttt{ex}$  . . 2081, 2085  $\texttt{sfalse}$  203, 1077  $\text{strue } \ldots . 738$  $\mathsf{devin}$  . . . . . 1083, 1117, 1133

## Y

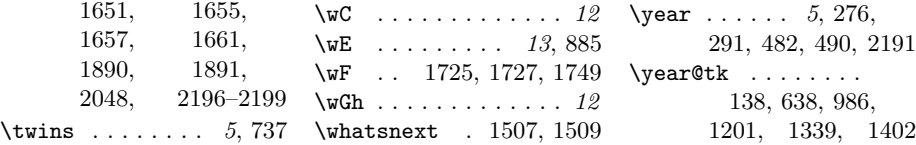

# Change History

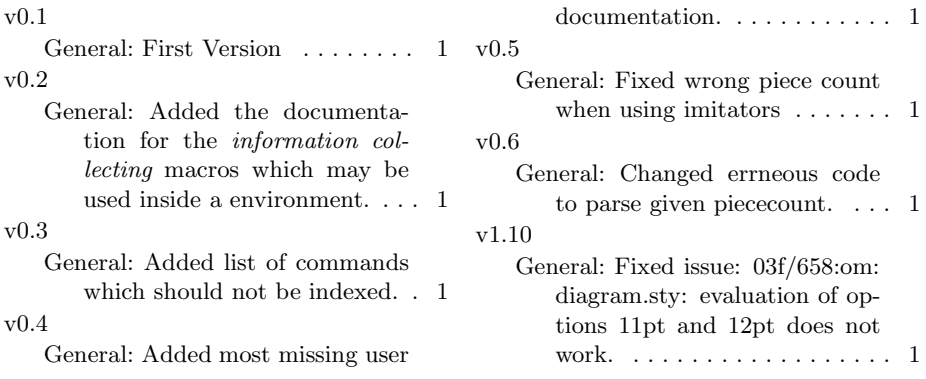

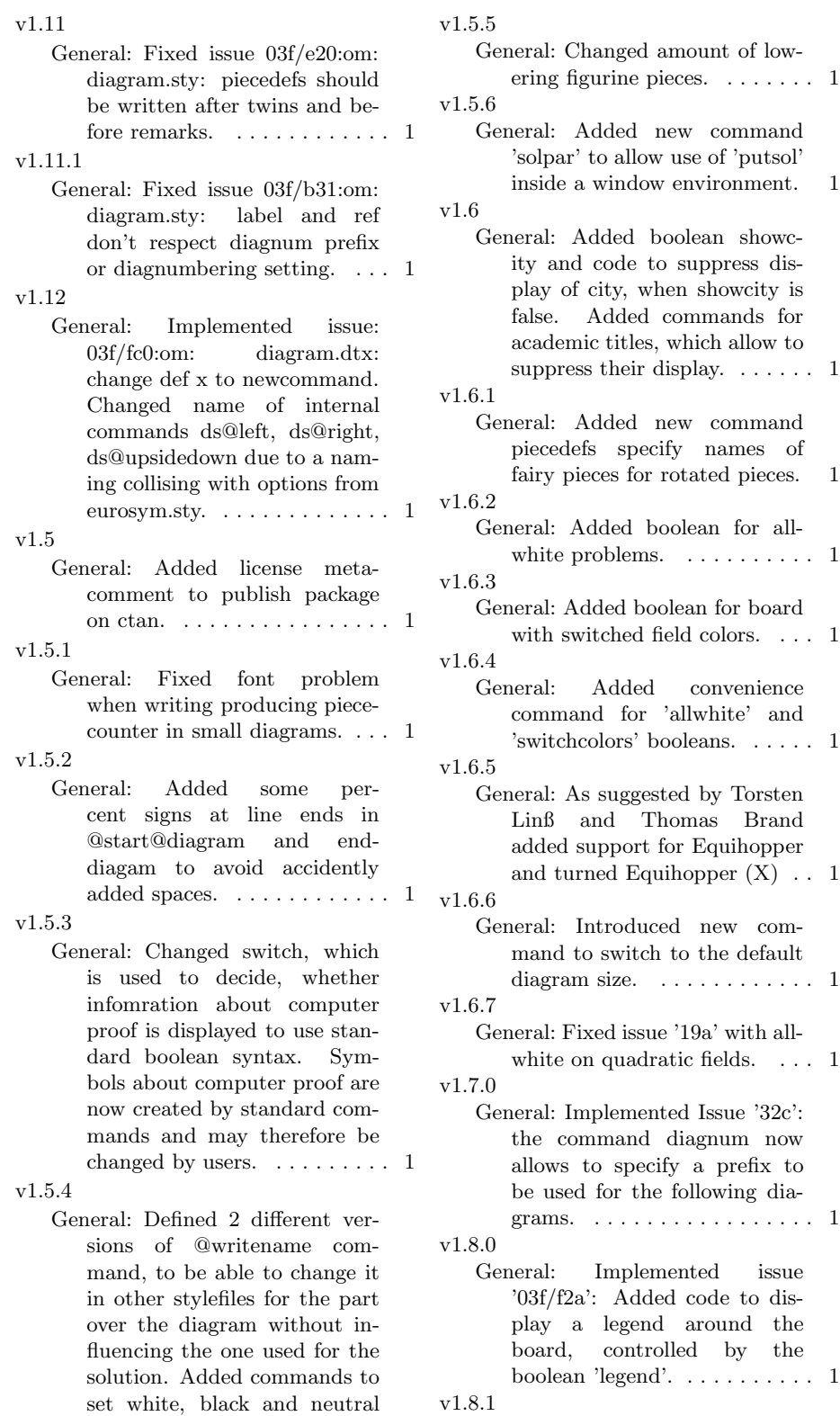

Circles within text. . . . . . . . . 1

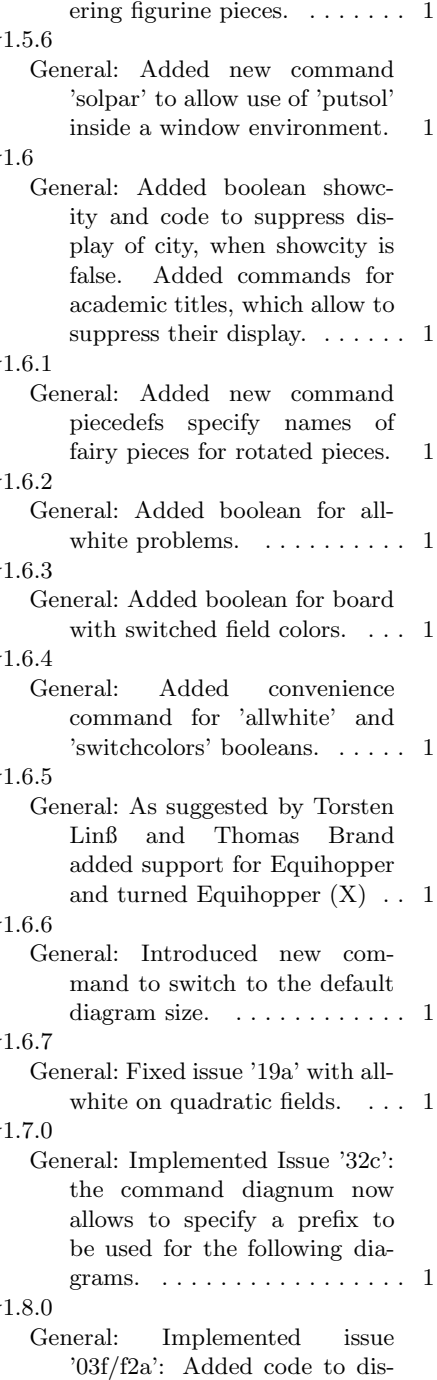

Implemented issue

'03f/83c': changed tex boolean solafterdiagram to latex boolean. . . . . . . . . . . . . . . . . 1

v1.9

General: Implemented issue '03f/932': Renamed boardfont to cpd@boardfont due to a naming collision with another chess package. Changed all font definitions to newcommand instead of def.  $\dots \dots$  1